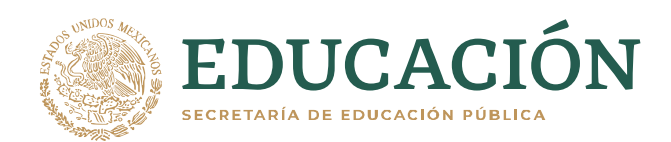

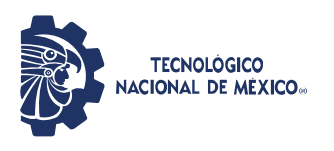

**Instituto Tecnológico de Tlalnepantla**

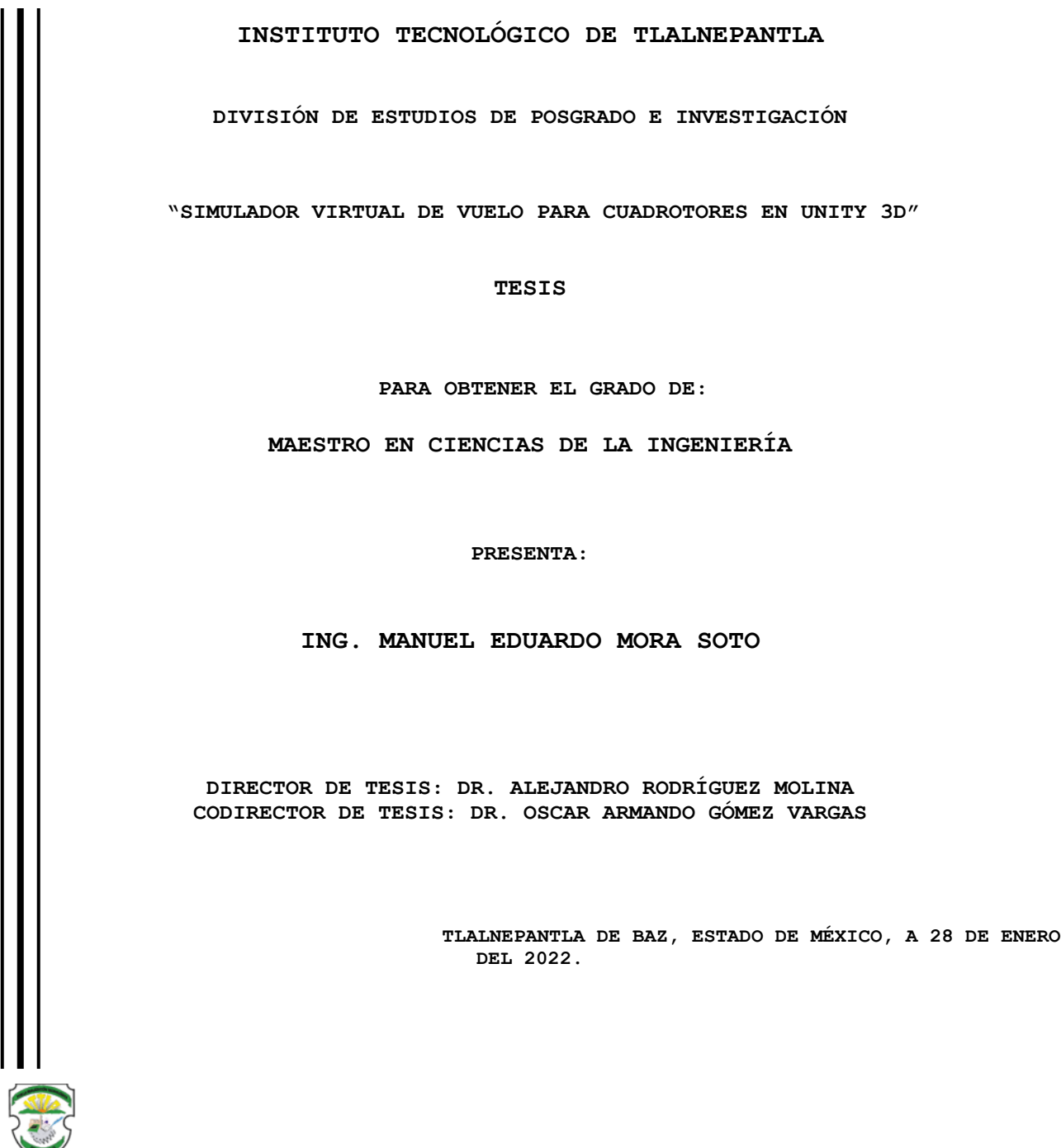

INSTITUTO TECNOLÓGICO DE<br>T L A L N E P A N T L A

# **Agradecimientos**

#### A mi Dios

En primer lugar deseo expresar mi agradecimiento al Dios que me cuida y me protege, por dejarme tener vida y salud, durante estos tiempos tan difíciles a nivel mundial.

 $\blacksquare$  A mi tutor

Un trabajo de investigación es siempre esfuerzo, por lo cual agradezco a mi director de esta tesis, Dr. Alejandro Rodríguez Molina, por la dedicación y apoyo que ha brindado a este trabajo, Gracias por su paciencia, por compartir sus conocimientos de manera profesional e invaluable, por su dedicación perseverancia y tolerancia. Sus consejos fueron siempre útiles cuando no salían de mi pensamiento las ideas para escribir lo que hoy he logrado. Usted formó parte importante de esta historia. Realmente seleccione al mejor tutor.

■ A mis padres

Adriana y Manuel. Ustedes siempre han sido el motor que impulsa mis sueños y esperanzas, han estado a mi lado en los días y noches difíciles para no desmayar y seguir hacia delante, gracias por todo su apoyo, consejo y ayuda.

Hoy cuando concluyo mis estudios, les dedico a ustedes este logro amados padres, como una meta más conquistada. Orgulloso de haberlos elegido como mis padres y que estén a mi lado en este momento tan importante.

Gracias por ser quienes son y por creer en mí.

# **Resumen**

El uso de los Vehículos Aéreos No Tripulados (VANT) crece cada día, brindando soporte a los humanos en la realización de numerosas actividades. Para muchas de estas actividades, los VANT deben ser controlados a la distancia por un operador humano. Estos operadores requieren de un entrenamiento exhaustivo para aprender a controlar los movimientos de los VANT de forma efectiva. Sin embargo, este entrenamiento es costoso y riesgoso en el mundo real. Por fortuna, los simuladores son herramientas computacionales que pueden ayudar a afrontar las dificultades anteriores. En la actualidad, muchos de los simuladores existentes carecen de realismo, no brindan una retroalimentación intuitiva de la información del vuelo y, en ocasiones, su interacción con el piloto humano es poco natural. Este trabajo de tesis propone una metodología para la elaboración de simuladores de VANT que aborda los problemas mencionados anteriormente, con un enfoque particular en el cuadrotor. En esta metodología, se desarrolla un modelo preciso del VANT para posteriormente llevar a cabo su simulación dinámica. A continuación, la información de la simulación dinámica se combina con la tecnología de realidad virtual para manipular los elementos de un mundo virtual en 3D implementado con Unity 3D. Después, se habilita la interacción entre el cuadrotor en el mundo virtual y el operador humano mediante un algoritmo de teleoperación que utiliza un dispositivo de entrada para videojuegos. Finalmente, el algoritmo de teleoperación se ajusta con la información de vuelo de un cuadrotor real para replicar, en la medida de lo posible, a la realidad. Los resultados muestran que el simulador desarrollado en este trabajo puede representar de forma precisa el comportamiento de un cuadrotor real.

# **Abstract**

The use of Unmanned Aerial Vehicles (UAVs) grows every day, providing support to humans in the performance of numerous activities. UAVs must be remotely controlled by a human operator for many of these activities. These operators require extensive training to learn to control UAV movements effectively. However, this training is expensive and risky in the real world. Fortunately, simulators are computational tools to help it cope with the above difficulties. Unfortunately, many existing simulators today lack realism, do not provide intuitive feedback on flight information, and their interaction with the human pilot is sometimes unnatural. This thesis work proposes a methodology for developing UAV simulators that address the aforementioned problems, focusing on the quadrotor. In this methodology, a precise UAV model is designed to carry out its dynamic simulation subsequently. The information from the dynamic simulation is then combined with virtual reality technology to manipulate the elements of a 3D virtual world implemented with Unity 3D. Afterward, the interaction between the quadrotor in the virtual world and the human operator is enabled employing a teleoperation algorithm that uses an input device for video games. Finally, the teleoperation algorithm is adjusted with the flight information of a real quadrotor to replicate, as far as possible, reality. The results show that the simulator developed in this work can accurately represent the behavior of a real quadrotor.

# **Índice general**

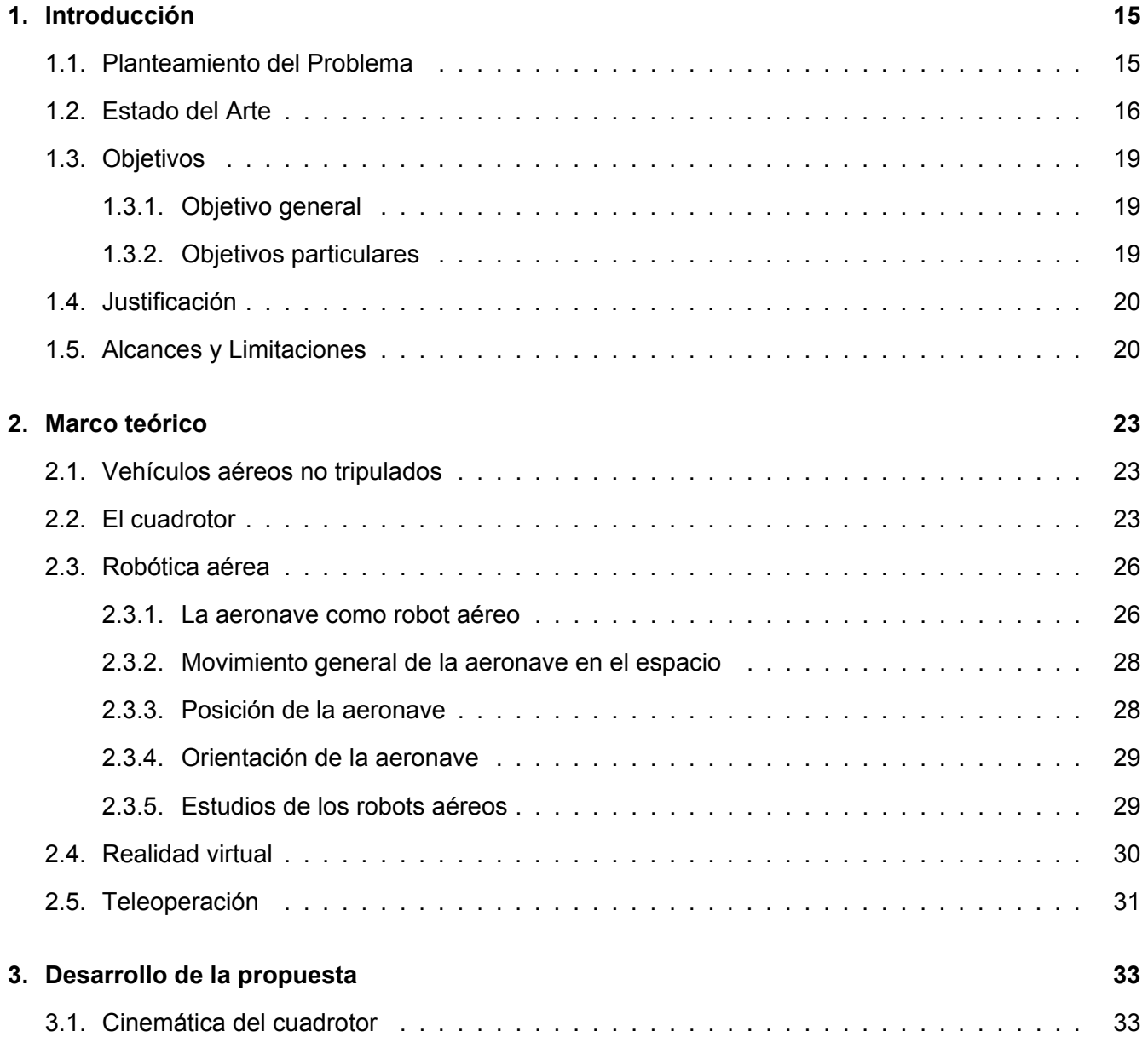

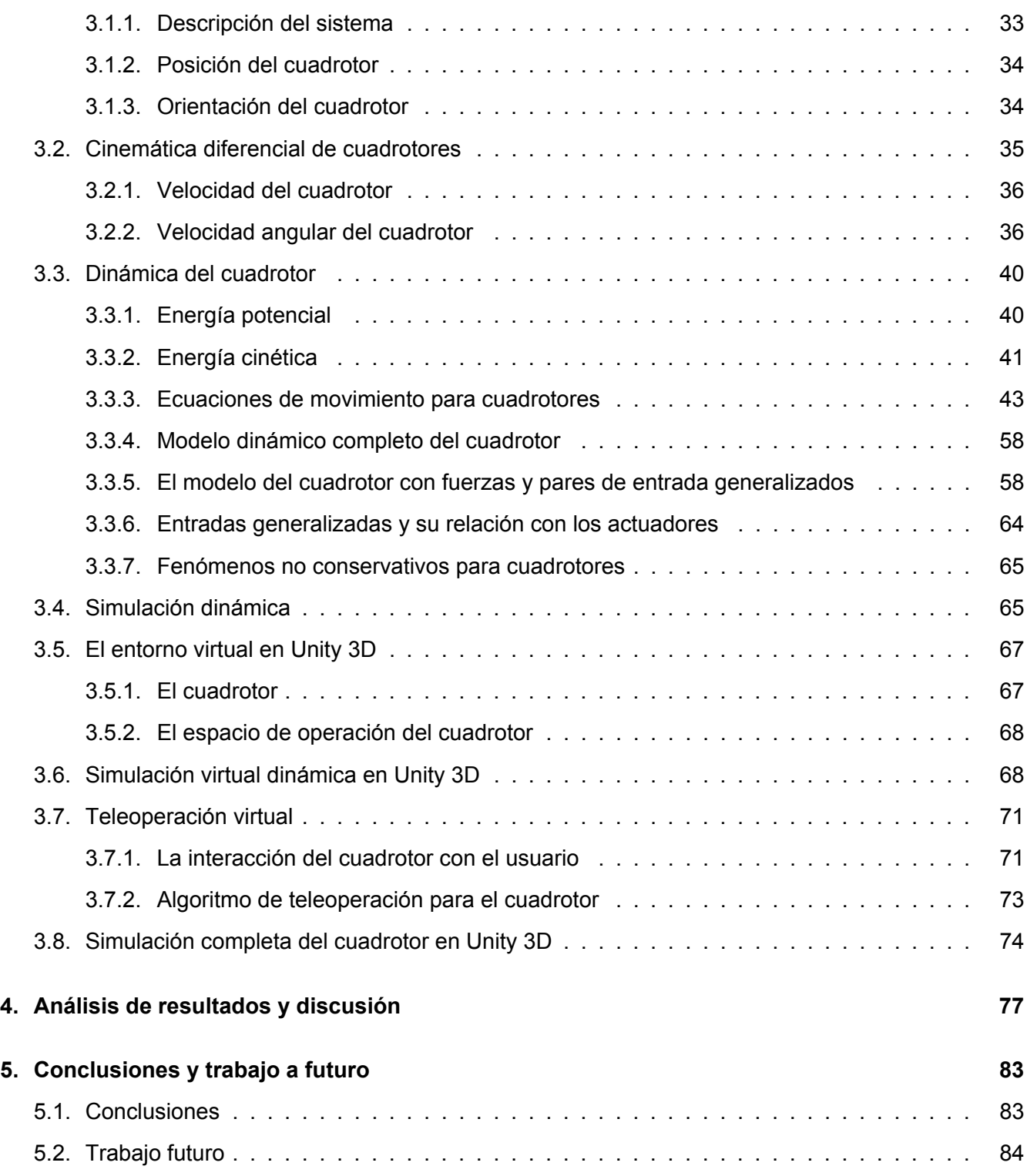

# **Índice de figuras**

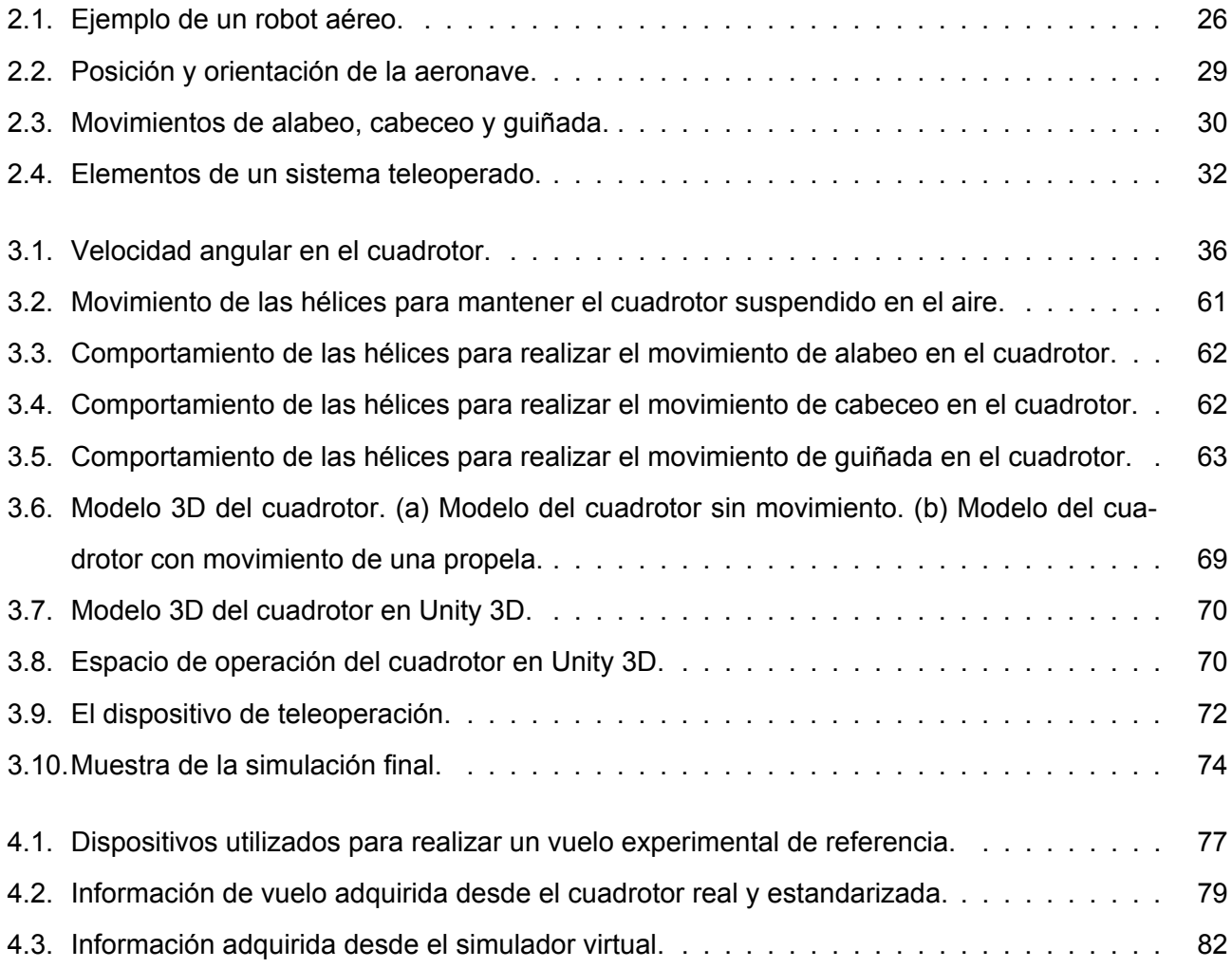

# **Índice de tablas**

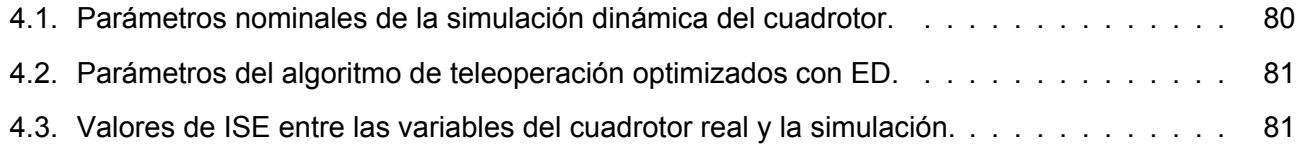

## <span id="page-14-0"></span>**Capítulo 1**

# **Introducción**

## <span id="page-14-1"></span>**1.1. Planteamiento del Problema**

Los sistemas electromecánicos han apoyado a los humanos en la realización de un gran número de tareas desde hace varias décadas. En la actualidad, existe una gran variedad de estos sistemas que van desde electrodomésticos o herramientas, hasta dispositivos de propósito específico. Dentro de estos últimos se encuentran los vehículos no tripulados, los cuales, son de gran utilidad para las tareas de exploración [\(Cunningham et al., 2021\)](#page-85-0), de agricultura [\(Johnson et al., 2009\)](#page-86-0), vigilancia [\(Kulkarni et al.,](#page-87-0) [2020\)](#page-87-0) y realización de actividades peligrosas [\(Evita et al., 2020\)](#page-85-1), entre muchas otras funciones.

Entre los vehículos no tripulados se encuentran aquellos que operan en el aire, también conocidos como Vehículos Aéreos No Tripulados (VANT) o drones. Los VANT son capaces de realizar las tareas que se mencionaron con anterioridad a la distancia y en un espacio de operación significativamente mayor al de otros vehículos, como los terrestres.

Existen dos maneras en las que se puede operar un VANT:

- 1. Controlado de forma remota por un operador humano desde una estación de control.
- 2. Preprogramado en una tarjeta a bordo para navegar de manera autónoma.

El enfoque de operación (2) es útil cuando la tarea que se debe realizar con el VANT requiere de una intervención humana mínima o nula. Sin embargo, no todas las tareas poseen esta característica. Existen algunas tareas en donde la participación del humano es necesaria o en las que las limitaciones de los sistemas computacionales actuales no permiten o impiden la navegación autónoma, y un enfoque como el (1) resulta más adecuado.

En particular para el enfoque (1) se requiere un humano con habilidades para pilotaje. No obstante, dichas habilidades son difíciles de obtener debido a la complejidad de operación de los VANT. Para esto, un aprendiz de piloto debe realizar vuelos con el VANT de forma repetitiva y explotando diferentes maniobras. Lo anterior puede resultar costoso debido al elevado precio de algunos VANT; conlleva riesgos de accidentes que pueden implicar daños a otros individuos o la destrucción del vehículo; y es difícil de llevarse a cabo de manera continua debido a la corta duración de la batería a bordo de la mayoría de estos vehículos.

Afortunadamente, existe la herramienta de la simulación que permite solventar las dificultades anteriores. Sin embargo, muchos de los simuladores de VANT actuales carecen de realismo, no permiten una interacción directa y natural con el operador humano, no brindan una retroalimentación adecuada sobre la navegación del vehículo, están mayormente orientados al enfoque (2) y no existe una metodología para su desarrollo. Estos problemas se observan en los trabajos estudiados en la siguiente sección.

### <span id="page-15-0"></span>**1.2. Estado del Arte**

Actualmente, la tecnología ha ido en crecimiento y se han implementado nuevos procesos para agilizar la vida cotidiana en entornos académicos e industriales. La gran mayoría de los avances y desarrollos tecnológicos involucran sistemas dinámicos como elemento central [\(Masanet López, 2020\)](#page-87-1). Un sistema dinámico es cualquier sistema cuyas variables evolucionan o cambian al paso del tiempo. En muchos sistemas, estas variaciones se ven reflejadas en forma de movimientos producidos por el efecto de fuerzas.

Entre los sistemas dinámicos que han ganado mayor popularidad se encuentran los sistemas electromecánicos. Estos sistemas cubren varias ramas de uso, desde satélites para la exploración espacial, manipuladores robóticos, herramientas de usos múltiples, electrodomésticos, hasta dispositivos de refrigeración o control de temperatura. Un sistema electromecánico puede contener una cantidad variada de elementos, entre los cuales destacan las fuentes de energía, los circuitos de apertura para mandar información a los convertidores, sensores de corriente, de voltaje, de velocidad, o de desplazamiento, cajas mecánicas para incrementar la cantidad de movimiento, y actuadores que transforman la energía eléctrica en mecánica [\(Acero, 1994;](#page-84-0) [Martínez, 2009\)](#page-87-2).

Los elementos anteriores han permitido el desarrollo de sistemas robóticos sofisticados, tanto de base fija como móviles, que pueden realizar una gran cantidad de tareas especializadas a través de elementos de control que utilizan los conceptos de cinemática y dinámica. De esta forma, el robot puede realizar movimientos como el posicionamiento de sus partes móviles, y el seguimiento de trayectorias o rutas con su efector final [\(Andaluz Ortiz, 2011\)](#page-84-1).

Los robots móviles destacan entre los sistemas electromecánicos debido a su capacidad de movimiento en espacios de operación extensos. En particular, los robots móviles aéreos han tenido una relevancia importante en los últimos años [\(Fernández Pérez et al., 2003\)](#page-86-1). Como se mencionó anteriormente, existen muchos problemas abiertos en relación a este tipo de robots, también conocidos como VANT, para los cuales, la herramienta de la simulación puede ser una alternativa adecuada para darles solución

A continuación se describe como la herramienta de la simulación se ha utilizado exitosamente en el desarrollo de los VANT.

El modelo dinámico de distintos vehículos terrestres y aéreos, y varios de sus componentes, se utiliza para realizar una simulación de HIL (Hardware-In-the-Loop) en un sistema embebido en [\(Ates et al.,](#page-84-2) [2009\)](#page-84-2). A partir de la simulación se pueden asignar misiones (tareas predefinidas) y adquirir la posición y orientación de los vehículos. [Lugo-Cárdenas et al. \(2016\)](#page-87-3) presentan otro trabajo que propone un simulador en HIL para vehículos aéreos no tripulados. Este simulador permite probar distintas estrategias de control.

Por otro lado, [Kinoshita and Imado \(2006\)](#page-87-4) proponen un nuevo modelo dinámico para un avión convencional que considera cuatro variables controlables. Este nuevo modelo resulta más realista y se demuestra su efectividad a través de una simulación numérica. [Meng et al. \(2015\)](#page-88-0), por su parte, utilizan Unity 3D para producir una simulación tridimensional de alta fidelidad de un cuadrotor y su entorno de vuelo. Asimismo, incluyen ROS (Robot Operating System) para simular el comportamiento de algunos elementos de sensado (sensores láser). Sin embargo, no consideran un modelo dinámico ni elementos de control. El trabajo en [\(Zhang et al., 2015\)](#page-89-0) desarrolla la simulación de vehículos aéreos no tripulados a través de ROS y un software de simulación 3D para robótica llamado Gazebo. Al igual que en el trabajo anterior, no se desarrolla el modelo dinámico de forma explícita. La simulación permite incluir elementos de sensado como cámaras y es utilizado principalmente para planificación de rutas. En cuanto al trabajo en [\(Orbea et al., 2017\)](#page-88-1), se obtiene un modelo dinámico lineal para aeronaves de ala fija. Dicho modelo se valida a través de simulaciones numéricas.

[Baidya et al. \(2018\)](#page-84-3) proveen un simulador para vehículos aéreos no tripulados a nivel de redes. Esta herramienta permite simular la comunicación y las interacciones entre dispositivos de hardware comúnmente utilizados en este tipo de vehículos. Otro trabajo enfocado a la simulación de redes de comunicaciones con vehículos aéreos no tripulados se encuentra en [\(Ferlini et al., 2019\)](#page-86-2)

En un trabajo distinto, [Mcmanus et al. \(2003\)](#page-88-2) proponen un simulador para aeronaves convencionales. Este simulador incluye el modelo dinámico de la aeronave y sus sensores, y además provee un medio para visualizar la simulación en 3D. Lo anterior es realizado con software comercial y permite la definición y simulación de tareas predefinidas. [Garcia and Barnes \(2010\)](#page-86-3) presentan una investigación muy similar a la anterior pero enfocada en la simulación de múltiples aeronaves. Este simulador además permite probar distintas estrategias de control para un número variable de vehículos.

Un enfoque de simulación completamente distinto se encuentra en [\(Mueller et al., 2016\)](#page-88-3). Este trabajo presenta un compendio de vídeos de vuelos con aeronaves no tripuladas. El compendio permite simular actividades de visualización con estos vehículos y proporciona medidas de referencia para probar y evaluar algoritmos. De igual forma, el trabajo en [\(Imado et al., 2006\)](#page-86-4) muestra un simulador poco convencional. En este, la simulación de vehículos aéreos no tripulados se realiza a través de su modelo dinámico. En lugar de utilizar un entorno 3D para visualizar la simulación, este trabajo utiliza un manipulador robótico real de seis grados de libertad, cuyo efector final se posiciona y orienta siguiendo la configuración de la aeronave.

Otra investigación emplea el modelo dinámico obtenido por el método de Newton-Euler para realizar la simulación de un vehículo aéreo no tripulado [\(Fernando et al., 2013\)](#page-86-5). Las simulaciones son numéricas en este trabajo y permiten probar distintas estrategias de control. Un trabajo muy similar al anterior se puede consultar en [\(Jin et al., 2009\)](#page-86-6). De igual manera se obtiene el modelo del vehículo aéreo y se simula para probar leyes de control.

Por su parte, la investigación en [\(Rzucidło, 2013\)](#page-88-4) busca determinar, de forma precisa, el modelo dinámico de un vehículo aéreo no tripulado integrando componentes físicos, sensores, tarjetas de control y elementos de comunicaciones. El modelo dinámico se simula en una tarjeta embebida y permite desarrollar controles de vuelo y sistemas de navegación avanzados. De forma similar al trabajo anterior, [Manaï et al. \(2012\)](#page-87-5) proponen una simulación en un sistema embebido para favorecer las pruebas de estrategias de control no lineales. Los parámetros del modelo dinámico son identificados a partir de las entradas y salidas de un vehículo aéreo real. Otro trabajo que realiza la simulación de vehículos aéreos en sistemas embebidos se puede leer en [\(Lizarraga et al., 2009\)](#page-87-6). En particular, este útimo trabajo considera la operación de dispositivos de hardware comerciales dentro del modelo dinámico.

Un ejemplo adicional de simulador de vehículos aéreos no tripulados en el contexto de agricultura se encuentra en [\(De Rango et al., 2017\)](#page-85-2). Este simulador permite probar estrategias de coordinación y control de grupos de vehículos para tareas de monitoreo de cultivos. La interfaz provee un medio de visualización del campo en 2D.

En cuanto al trabajo de [Siddiqui et al. \(2017\)](#page-89-1), se utiliza la dinámica de vehículos aéreos no tripulados y Unity para realizar simulaciones realistas en 3D. La propuesta es capaz de simular tareas predefinidas de rescate con varios vehículos.

Finalmente, en [\(Al-Mousa et al., 2019\)](#page-84-4) se propone un simulador de vehículos aéreos no tripulados en entornos con tráfico (obstáculos estáticos y en movimiento). El simulador permite especificar los parámetros físicos y de control de los vehículos, así como información relacionada con el entorno. La simulación se realiza en Unity y permite indicar los puntos por los que debe desplazarse cada vehículo. Este simulador pretende facilitar tareas de planificación de rutas en espacios dinámicos.

Con base en la información de los simuladores estudiados y las problemáticas alrededor de los VANT, se proponen los objetivos de este trabajo en la siguiente sección.

## <span id="page-18-0"></span>**1.3. Objetivos**

#### <span id="page-18-1"></span>**1.3.1. Objetivo general**

Proponer una metodología para elaborar un simulador virtual de vuelo para la teleoperación de cuadrotores en Unity 3D.

#### <span id="page-18-2"></span>**1.3.2. Objetivos particulares**

- Obtener un modelo completo de un cuadrotor que considere sus movimientos de rotación y traslación, los pares y fuerzas que lo generan, y los efectos no conservativos en su medio de operación, para la simulación numérica de su funcionamiento.
- Desarrollar un entorno de realidad virtual en Unity 3D que ofrezca una representación adecuada de los movimientos del cuadrotor y de su ambiente de operación a partir de su simulación numérica.
- Proponer un algoritmo de teleoperación virtual para el cuadrotor que permita controlarlo por un piloto humano de forma natural.
- Ajustar y validar el comportamiento del simulador a partir de la operación de un cuadrotor real.

## <span id="page-19-0"></span>**1.4. Justificación**

En la actualidad, los drones o VANT pertenecen a uno de los tipos de robots móviles que ha despertado mayor interés entre los investigadores y la población en general, ya que su uso se ha extendido en diferentes contextos como el de la salud [\(Aggarwal et al., 2020\)](#page-84-5), el militar [\(Asaro, 2013\)](#page-84-6), el de construcción [\(Entrop and Vasenev, 2017\)](#page-85-3), entre otros; además de que ayudan a cumplir algunas tareas complicadas y repetitivas como son el control de incendios [\(Laszlo et al., 2018\)](#page-87-7) y el monitoreo de fronteras [\(Kim and Lim, 2018\)](#page-86-7), por mencionar algunos ejemplos.

Actualmente, el uso de los VANT tiene algunas desventajas. La más crítica es la duración de la batería de litio que se encuentra a bordo del vehículo. Cuando hablamos de VANT comerciales, estos pueden permanecer encendidos y navegar por un corto período de tiempo. El otro inconveniente se relaciona con los elevados costos y peligros en el uso de los VANT cuando son operados por una persona inexperta en su manejo, lo cual, puede resultar en accidentes personales y daños en el dispositivo.

Las dos ventajas anteriores limitan la posibilidad de proveer un entrenamiento adecuado y de bajo costo para pilotos de este tipo de vehículos. Por lo anterior, se requiere utilizar herramientas computacionales adecuadas, como los simuladores, que permitan este tipo de interacción entre el humano y el VANT, y que resulten económicas, de bajo riesgo y de alta disponibilidad. Una metodología adecuada para el desarrollo de estas herramientas, puede facilitar la construcción de simuladores para una gran variedad de vehículos, no necesariamente aéreos.

## <span id="page-19-1"></span>**1.5. Alcances y Limitaciones**

La presente investigación se limita al desarrollo de una versión inicial de un simulador de vuelo para la teleoperación de un cuadrotor mediante tecnología de realidad virtual. Esta versión involucra un modelado completo del cuadrotor que considera sus movimientos de rotación y traslación, los pares y fuerzas que lo generan, y los efectos no conservativos en su medio de operación. Dicho modelo se

simula a través de métodos numéricos de bajo costo computacional, cuyos resultados se representan a través de un entorno virtual en Unity 3D. La teleoperación de este cuadrotor se realiza a partir de un dispositivo de entrada común como lo es un controlador de videojuegos. El simulador propuesto no considera colisiones con otros elementos en el entorno virtual ni incluye la simulación de sensores especializados como cámaras o unidades de movimiento inercial.

## <span id="page-22-0"></span>**Capítulo 2**

# **Marco teórico**

## <span id="page-22-1"></span>**2.1. Vehículos aéreos no tripulados**

Este trabajo de tesis se centra en los Vehículos Aéreos No Tripulados (VANT), que son vehículos capaces de navegar por el aire y que no tienen ningún operador humano a bordo. Además de la denominación de VANT en español, a este tipo de vehículos también se les conoce en la literatura especializada como Unmanned Aerial Vehicle (UAV, por sus siglas en inglés) o Remotely Piloted Aircraft System (RPAS, por sus siglas en inglés).

Como se mencionó en el capítulo anterior, existen dos formas en las cuales pueden navegar los VANT:

- 1. El VANT es controlado de forma remota por operadores humanos en estaciones de control.
- 2. El VANT posee algún algoritmo preprogramado en una computadora a bordo que le permite volar de forma autónoma.

Para este trabajo de tesis es de particular interés la primera forma de navegar, ya que se pretende construir simulador virtual controlado de forma remota por un operador humano.

Adelante explicaremos las características de un VANT en particular conocido como cuadrotor.

## <span id="page-22-2"></span>**2.2. El cuadrotor**

El cuadrotor es un tipo de VANT con despegue y aterrizaje vertical, de ala rotativa, con cuatro rotores unidos a un cuerpo rígido en forma de cruz y ubicados de forma equidistante de su centro de masa.

Existen distintas ventajas en la utilización de los cuadrotores, entre las cuales destacan las siguientes:

- Capacidad para mantenerse suspendidos en el aire.
- Operación en espacios reducidos o con tráfico.
- Capacidad de maniobrabilidad elevada en comparación con los helicópteros convencionales.
- Relación de empuje a peso elevada.
- Posibilidad de llevar cargas relativamente grandes, en proporción al tamaño del vehículo.
- Uso de hélices pequeñas para producir el empuje deseado.
- Estructura mecánica simple.
- Daños menores por colisiones en comparación con otros vehículos.

A pesar de las ventajas anteriores, el uso de cuadrotores implica también algunas problemáticas, por ejemplo:

- Los cuadrotores tienen un elevado consumo de energía debido a la alimentación de sus cuatro actuadores. Lo anterior implica que la duración del vuelo sea corta a causa de la capacidad reducida de la batería a bordo.
- El comportamiento dinámico del cuadrotor, es decir, la relación entre su movimiento y la rotación de sus cuatro actuadores es altamente no lineal. Esto complica el diseño de estrategias efectivas de control.
- La problemática anterior, también implica una dificultad en el aprendizaje y entrenamiento de pilotos, ya que las maniobras son difíciles de realizar y dominar, además de que resultan poco intuitivas para los humanos.
- Los ambientes en los que operan este tipo de vehículos son susceptibles a perturbaciones aerodinámicas, ruidos de medición, ráfagas de viento y variaciones en los parámetros inerciales.

Por otra parte, el uso de los cuadrotores se ha extendido enormemente en los últimos años, ya que su costo se ha vuelto asequible y se han utilizado para cubrir necesidades en diferentes sectores de la sociedad. En este sentido, podemos encontrar diversas aplicaciones de estos vehículos en:

- Vigilancia: En [\(Gohari et al., 2019\)](#page-86-8), se realiza la planificación de movimiento y el control de un cuadrotor en la vigilancia de fronteras. Con esta propuesta, el cuadrotor puede anticipar movimientos para manejar situaciones adversas en presencia de intrusos.
- Supervisión de cultivos: En el trabajo en [\(Roldán et al., 2015\)](#page-88-5), se utiliza un cuadrotor adaptado con diferentes sensores para medir variables de temperatura, humedad, luminosidad y concentración de dióxido de carbono, para monitorear y controlar el crecimiento de los cultivos en invernaderos.
- Supervisión de fauna: Los cuadrotores han ayudado a la conservación de los animales a través de su monitoreo constante con el fin de conocer el crecimiento de las poblaciones, dar seguimiento de sus actividades y recorridos, y realizar su conteo. Lo anterior, mediante la grabación de sonido y detección de huellas, heces y madrigueras [\(Bevan et al., 2018\)](#page-85-4).
- Cinematografía: Las posibilidades que existen para el uso de cuadrotores en este contexto son ilimitadas. Un ejemplo de ello se observa en grabaciones aéreas que son complicadas pero que pueden realizarse con gran precisión a través de estos vehículos, teniendo como resultado escenas espectaculares [\(Rousseau et al., 2019\)](#page-88-6).
- Fotografía: Mediante el uso de los cuadrotores se puede conseguir una perspectiva distinta en fotografías de la que es capaz de obtener un fotógrafo humano, ya que este último está limitado a permanecer de pie frente al objetivo, mientras que el vehículo aéreo tiene la capacidad de volar para realizar tomas con enfoques que solo se pueden conseguir en el aire [\(Joubert et al., 2015\)](#page-86-9).
- Búsqueda y rescate: Los cuadrotores han demostrado efectividad cuando se presentan situaciones de riesgo y emergencias, ya que poseen facilidad para el vuelo en lugares de difícil acceso y sobre terrenos irregulares. La mayor ventaja de estos vehículos es que son mas económicos que un helicóptero y los tiempos de respuesta se ven significativamente reducidos [\(Rosero, 2019\)](#page-88-7).
- Transporte y paquetería: El futuro de la paquetería está en los cuadrotores, ya que su ligereza y la rapidez de movimiento que logran estando en el aire, permiten que los paquetes o cargas sean entregados o transportados en un tiempo menor y con mayor eficacia. Hoy en día, el uso de cuadrotores en actividades de transporte y manejo de paquetería se encuentra muy restringido; sin embargo, se está promoviendo que formen parte del sistema de transporte y entregas en el mundo. En un futuro, esto propiciará la entrega de paquetes y cargas pequeños a un costo reducido, lo cual

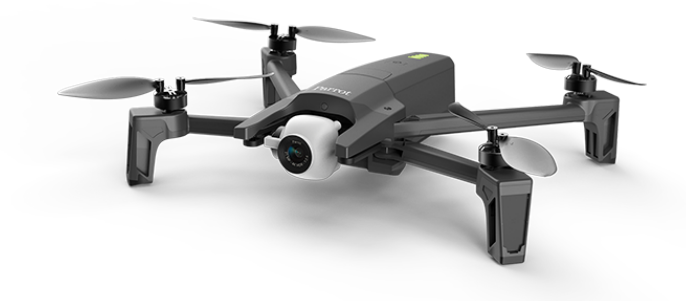

<span id="page-25-2"></span>Figura 2.1. Ejemplo de un robot aéreo.

implicará beneficios económicos para las empresas y un impacto positivo en el medio ambiente [\(Vila Bara, 2021\)](#page-89-2).

- Construcción: Los cuadrotores pueden resultar herramientas útiles en el área de construcción. En este sentido, estos vehículos aéreos pueden utilizarse para realizar comprobaciones en el estado del suelo, análisis topográficos, inspecciones de obras a distancia, revisiones de estructuras y colocación de elementos estructurales [\(Lindsey et al., 2012\)](#page-87-8).
- Manipulación de objetos: Un cuadrotor, de la forma más simple, puede utilizarse para manipular, recoger y transportar objetos o herramientas de la misma manera que lo hace un manipulador robótico. Sin embargo, debido a su capacidad para alcanzar lugares de difícil acceso o imposibles de acceder por los humanos u otros manipuladores, la diversidad de aplicaciones que involucran a los cuadrotores es mucho mayor [\(Ramon Soria et al., 2017\)](#page-88-8).

## <span id="page-25-0"></span>**2.3. Robótica aérea**

### <span id="page-25-1"></span>**2.3.1. La aeronave como robot aéreo**

Un cuadrotor como el que se observa en la Fig. [2.1](#page-25-2) y, en general, cualquier vehículo aéreo, puede considerarse como un robot aéreo.

Lo anterior debido a que este tipo de vehículo presenta características similares a las de un robot ordinario, mismas que se describen en la definición de robot de la revista Robotics Today de 1979, la cual enumera las siguientes particularidades de los robots:

- 1. Un robot es un dispositivo programable y multifuncional;
- 2. que puede manipular y transportar partes, herramientas, o elementos especializados de fabricación;
- 3. es capaz de seguir trayectorias variables que son programadas;
- 4. y realiza tareas especificas de fabricación.

Por lo anterior, se puede observar que una aeronave o cuadrotor es un tipo de robot aéreo, ya que:

- 1. Es un dispositivo electromecánico multifuncional con un computadora a bordo que puede programarse;
- 2. tiene la capacidad de manipular y transportar no solamente partes, herramientas, o elementos especializados de fabricación, sino, cargas diversas como paquetes, personas u otros manipuladores robóticos;
- 3. puede seguir trayectorias variables preprogramadas o ser operado a la distancia por un piloto humano;
- 4. y, como se describe anteriormente, es capaz de realizar tareas de distintos contextos.

Además de las similitudes en las características de las aeronaves y los robots manipuladores, ambos poseen elementos estructurales en común:

- Los cuerpos rígidos que definen la estructura física de un robot. En el cuadrotor, estos se relacionan con su marco en forma de cruz y, en algunos casos, con la estructura mecanizada que controla la orientación de la cámara, también conocida como gimbal.
- Las uniones que conectan a uno o más de los cuerpos rígidos anteriores. En el caso de los cuadrotores estas se encuentran en las articulaciones de la cámara.
- Los actuadores que generan los movimientos del robot. En un cuadrotor los cuatro rotores y hélices, así como los motores del gimbal, permiten que este vehículo se desplace en el aire y cambie la orientación de la cámara.
- Los transductores que permiten que el robot adquiera información sobre su estado y sobre las condiciones de su entorno de operación. Algunos elementos como la cámara, el giroscopio, la brújula, el barómetro y una gran diversidad de sensores se pueden encontrar en los cuadrotores actuales.
- El efector como elemento a través del cual un robot realiza la tarea para la que fue diseñado. La cámara es el efector más común que se puede encontrar en el cuadrotor; sin embargo la diversidad de efectores que se pueden acoplar a un cuadrotor es ilimitada, por ejemplo pinzas de sujeción, herramientas de soldadura, dispositivos de riego o incluso otros manipuladores robóticos.

Por lo anterior, al compartir similitudes con los manipuladores robóticos, el cuadrotor puede estudiarse bajo sus mismos principios.

#### <span id="page-27-0"></span>**2.3.2. Movimiento general de la aeronave en el espacio**

Cualquier aeronave puede realizar movimientos determinados de traslación y rotación como se observa en la Fig. [2.2.](#page-28-2) En un esquema general, los movimientos anteriores se pueden medir considerando las siguientes condiciones:

- La aeronave navega en el espacio con respecto al sistema de coordenadas universal  $\{I\}$ .
- Se monta un sistema de coordenadas  ${B}$  en el centro de masa de la aeronave.
- El eje  $x_B$  coincide con la dirección de ataque de la aeronave, es decir la dirección a la que mira la cabina (o la cámara, en el caso de los cuadrotores).

### <span id="page-27-1"></span>**2.3.3. Posición de la aeronave**

En el movimiento de traslación ,la posición de la aeronave se mide como sigue:

- La posición de la aeronave con respecto a  $\{I\}$  está dada por  $\xi = \left[x,y,z\right]^T$ .
- $\blacksquare$  La componente  $z$  representa la posición vertical de la aeronave.

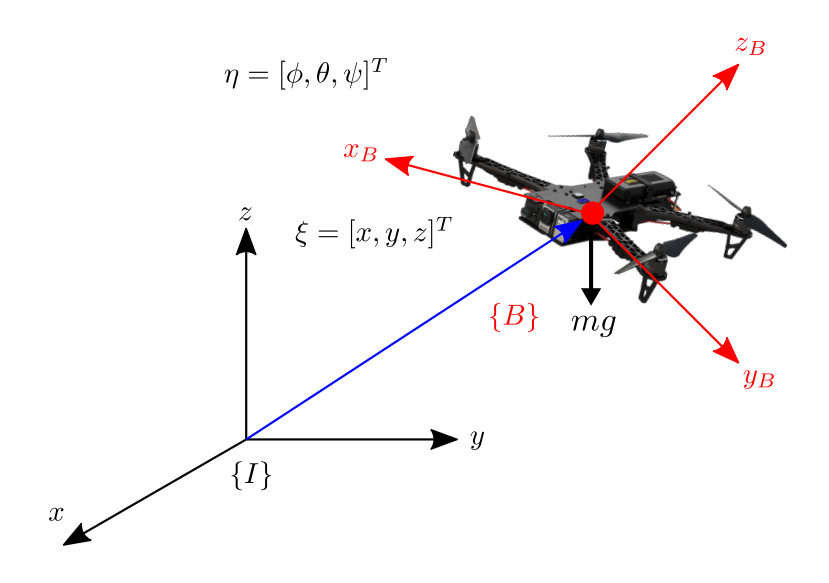

<span id="page-28-2"></span>Figura 2.2. Posición y orientación de la aeronave.

#### <span id="page-28-0"></span>**2.3.4. Orientación de la aeronave**

En cuanto al movimiento de rotación, la orientación de la aeronave toma en consideración lo siguiente:

E La orientación de la aeronave con respecto a  $\{I\}$  es descrita comúnmente por los ángulos de Tait-Bryan  $\eta\,=\, [\phi,\theta,\psi]^T$  (utilizando la convención de ángulos de Euler  $ZXY$ ), que representan rotaciones consecutivas alrededor de los ejes principales.

En aeronáutica, estas rotaciones que se ilustran en la Fig. [2.3](#page-29-1) reciben los siguientes nombres particulares:

- Rotación de  $\phi$  alrededor de  $x_B$  (roll alabeo).
- Rotación de  $\theta$  alrededor de  $y_B$  (pitch cabeceo).
- Rotación de  $\psi$  alrededor de  $z_B$  (yaw guiñada).

#### <span id="page-28-1"></span>**2.3.5. Estudios de los robots aéreos**

Al igual que otros sistemas robóticos, los vehículos aéreos pueden estudiarse bajo un enfoque cinemático o dinámico para obtener modelos precisos de su funcionamiento que permiten el desarrollo de simulaciones, estrategias de control o planificación de tareas.

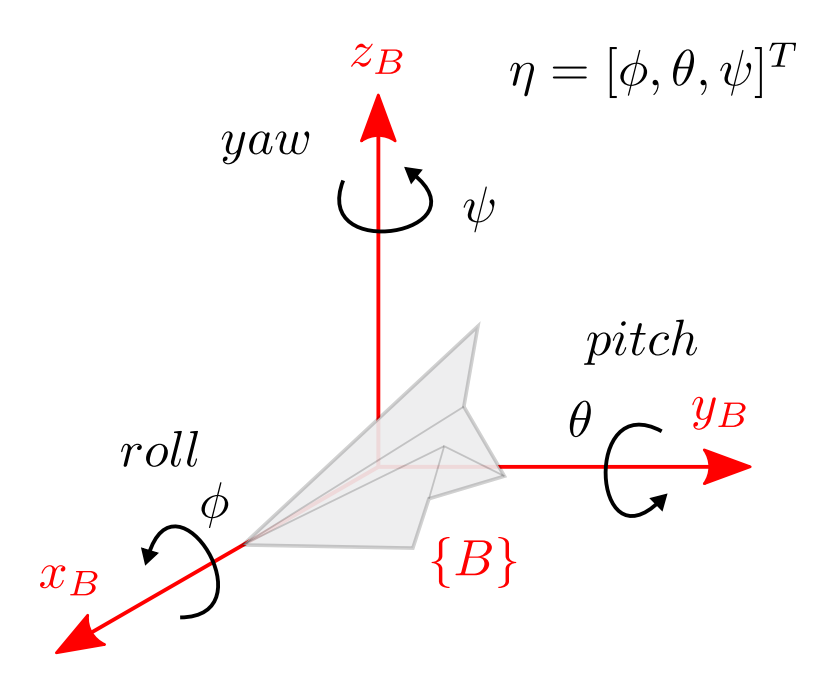

<span id="page-29-1"></span>Figura 2.3. Movimientos de alabeo, cabeceo y guiñada.

La cinemática de estos sistemas, permite describir sus movimientos en términos de las posiciones, velocidades, aceleraciones e incluso tirones en puntos de interés en el vehículo con respecto a un sistema de referencia, a partir de un conjunto mínimo de variables conocidas como coordenadas generalizadas. Lo anterior, sin considerar las fuerzas o pares que los generan. Por otra parte, la dinámica hace énfasis en los pares y fuerzas que generan los movimientos en los vehículos.

## <span id="page-29-0"></span>**2.4. Realidad virtual**

[Aukstakalnis and Blatner \(1993\)](#page-84-7) mencionan que "la realidad virtual es una forma humana de visualizar, manipular e interactuar con ordenadores y datos complejos". De esta forma, la realidad virtual puede utilizarse para proveer una interacción natural entre el humano y un simulador de sistemas complejos como los cuadrotores. Lo anterior se considera, para este trabajo de tesis, mediante la generación de un sistema basado en Unity 3D que ayuda a interactuar con una simulación generada por la computadora para manipular el VANT de forma natural y controlada en tiempo real.

Los elementos básicos que posee la realidad virtual, y que interactúan entre sí, corresponden a [\(Levis, 2006\)](#page-87-9):

- El usuario: Es el individuo humano que interactúa con la simulación computacional.
- El equipo de control: Es la computadora en donde se ejecuta la simulación.
- Dispositivos de entrada y salida de datos: Son elementos que adquieren la información sobre las acciones del usuario (por ejemplo del movimiento de sus manos) y lo retroalimentan sensorialmente (a través de imágenes, sonidos, texturas, etc.).
- El entorno: Es el programa informático que describe todos los elementos de la simulación.

## <span id="page-30-0"></span>**2.5. Teleoperación**

Uno de los términos que usualmente se utiliza para acompañar a la realidad virtual es el de teleoperación. La palabra teleoperación proviene de los vocablos griegos *tele*, el cual significa a distancia o remoto y *operatio* que significa acción y efecto de realizar un trabajo o tarea. Por lo tanto, en el contexto de la robótica o de los VANT, la teleoperación se refiere a la manipulación remota de este tipo de sistemas dinámicos a través de un operador humano [\(Quispe et al., 2013\)](#page-88-9).

Es importante recalcar que la teleoperación, en las últimas décadas, ha sido un área de interés entre los investigadores, ya que es una tecnología que busca ayudar al ser humano en trabajos que ponen en riesgo su integridad y seguridad. Un ejemplo de esto se puede observar en tareas de exploración, en donde se busca encontrar nuevos elementos de interés (por ejemplo, algunas especies animales, minerales, sitios arqueológicos, etc.), que se encuentran en lugares o áreas de difícil acceso para los humanos, pero que pueden visitarse utilizando dispositivos más compactos como los robots móviles terrestres, submarinos o aéreos operados desde la seguridad de una estación de control. Es por ello que el término de teleoperación se asocia comúnmente a dispositivos robóticos móviles controlados remotamente.

Dentro de la teleoperación existen elementos bien definidos los cuales se muestran en la Fig. [2.4](#page-31-0)

- 1. Operador: Es el elemento que establece las acciones que se deben llevar a cabo en el sistema esclavo.
- 2. Sistema maestro: Toma las acciones que determina el operador y las transforma en entradas de control para el sistema esclavo.

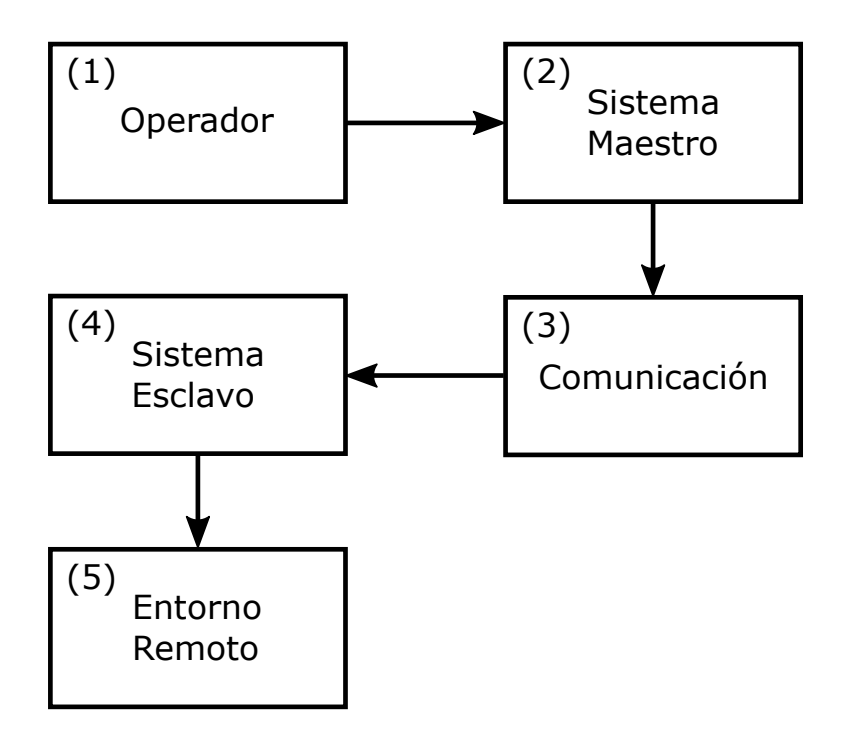

<span id="page-31-0"></span>Figura 2.4. Elementos de un sistema teleoperado.

- 3. Comunicación: Es el medio por el cual el sistema maestro envía las señales de control al sistema esclavo.
- 4. Sistema esclavo: Es el elemento que se desea controlar de forma remota.
- 5. Entorno remoto: Es el escenario en donde el sistema esclavo realiza sus operaciones.

En este trabajo de tesis, la teleoperación se utiliza para proveer una interacción humano-robot (esto incluye las reglas para la manipulación del robot, la comunicación entre el humano y el robot, y el control del robot con base en las acciones del operador humano), en donde el robot es un VANT simulado a través de tecnología de realidad virtual.

## <span id="page-32-0"></span>**Capítulo 3**

# **Desarrollo de la propuesta**

## <span id="page-32-1"></span>**3.1. Cinemática del cuadrotor**

De forma general, la cinemática es un estudio que describe los movimientos de los cuerpos sin considerar las fuerzas que los originan [\(Rehiara, 2011\)](#page-88-10). De esta forma, la cinemática analiza las relaciones que existen entre las posiciones, orientaciones, velocidades y aceleraciones de un cuerpo en movimiento y sus coordenadas generalizadas.

Por lo tanto, la cinemática de cuadrotores consiste en la descripción de los movimientos del cuadrotor con respecto a un sistema de referencia fijo o universal, sin considerar los fenómenos físicos que los producen. Para esto, es necesario describir el sistema con base en sus coordenadas generalizadas.

#### <span id="page-32-2"></span>**3.1.1. Descripción del sistema**

Todo sistema dinámico puede describirse a través de sus coordenadas generalizadas. Las coordenadas generalizadas conforman un conjunto de variables mínimas que permiten describir la configuración de un sistema dinámico (por ejemplo, su posición y orientación) [\(Masiuk and Gorban, 2010\)](#page-87-10).

Para el cuadrotor de la Fig. [2.2,](#page-28-2) el sistema de referencia fijo o universal es  $\{I\}$ , el sistema de referencia del cuadrotor es  ${B}$ , las coordenadas generalizadas para describir la posición del cuadrotor son  $x, y$  y z, y las coordenadas generalizadas para describir su orientación:  $\phi$ ,  $\theta$  y  $\psi$  (bajo la convención de ángulos de Tait-Bryan  $ZXY$ ). Entonces, el vector de coordenadas generalizadas para este sistema dinámico es  $q = [x, y, z, \phi, \theta, \psi]^T$ .

#### <span id="page-33-0"></span>**3.1.2. Posición del cuadrotor**

La posición del centro de masa del cuadrotor se mide con respecto al sistema de referencia fijo o inercial  $\{I\}$ , mismo que se aprecia en la Fig. [2.2](#page-28-2) y que se muestra en el vector  $\xi$  en [\(3.1\)](#page-33-2). Es importante mencionar que, en este trabajo, el centro de masa del cuadrotor coincide con su centro geométrico.

<span id="page-33-2"></span>
$$
\xi = [x, y, z]^T \tag{3.1}
$$

#### <span id="page-33-1"></span>**3.1.3. Orientación del cuadrotor**

Para toda aeronave, la orientación es descrita en el espacio tridimensional a través de tres rotaciones sucesivas en torno a los ejes del sistema móvil. De esta forma, la orientación de un cuerpo puede ser representada a través de doce combinaciones posibles de secuencias rotaciones angulares conocidas como ángulos de Euler [\(Shuster and Markley, 2003\)](#page-89-3):

- Cuando las rotaciones sucesivas son alrededor de tres ejes distintos se tienen las convenciones:  $XYZ, XZY, YXZ, YZX, ZXY$  y  $ZYX$ .
- Cuando las rotaciones sucesivas son alrededor de dos ejes distintos, pero considerando que dos rotaciones consecutivas no pueden realizarse sobre un mismo eje, se originan las convenciones:  $XYX, XZX, YXY, YZY, ZXZ$  y  $ZYZ.$

En este trabajo se utiliza la convención  $ZXY$ , que también se conoce como ángulos de Tait-Bryan, una convención comúnmente utilizada para navegación debido a que es útil para describir maniobras en aeronáutica, i.e., los movimientos de alabeo, cabeceo y guiñada. Usando la convención anterior, la orientación del cuadrotor puede describirse a través del vector  $\eta$  en [\(3.2\)](#page-33-3), como se observa en la Fig. [2.2.](#page-28-2)

<span id="page-33-3"></span>
$$
\eta = [\phi, \theta, \psi]^T
$$
\n(3.2)

Utilizando los ángulos del vector  $\eta$  en [\(3.2\)](#page-33-3), podemos establecer las relaciones de orientación entre el sistema de referencia fijo o inercial  $\{I\}$  y el sistema de referencia del cuadrotor  $\{B\}$  por medio de las matrices de rotación elementales de cada eje coordenado:

$$
R_x(\phi) = \begin{bmatrix} 1 & 0 & 0 \\ 0 & \cos \phi & -\sin \phi \\ 0 & \sin \phi & \cos \phi \end{bmatrix}
$$
(3.3)  

$$
R_y(\theta) = \begin{bmatrix} \cos \theta & 0 & \sin \theta \\ 0 & 1 & 0 \\ -\sin \theta & 0 & \cos \theta \end{bmatrix}
$$
(3.4)  

$$
R_z(\psi) = \begin{bmatrix} \cos \psi & -\sin \psi & 0 \\ \sin \psi & \cos \psi & 0 \\ 0 & 0 & 1 \end{bmatrix}
$$
(3.5)

Entonces, cualquier vector en el sistema de coordenadas  ${B}$  (e.g., el vector posición de los rotores) puede escribirse en el sistema de coordenadas {I} utilizando la siguiente relación:

$$
P^I = \xi + R_{zxy} P^B \tag{3.6}
$$

en donde la matriz de rotación compuesta para la convención  $\mathbb{ZXY}$  es:

$$
R_{zxy} = \begin{bmatrix} c_{\theta}c_{\psi} - s_{\theta}s_{\phi}s_{\psi} & -c_{\phi}s_{\psi} & c_{\psi}s_{\theta} + c_{\theta}s_{\phi}s_{\psi} \\ c_{\theta}s_{\psi} + c_{\psi}s_{\theta}s_{\phi} & c_{\phi}c_{\psi} & s_{\theta}s_{\psi} - c_{\theta}c_{\psi}s_{\phi} \\ -c_{\phi}s_{\theta} & s_{\phi} & c_{\theta}c_{\phi} \end{bmatrix}
$$
(3.7)

considerando que  $c_{\bullet} = \cos(\bullet)$  y  $s_{\bullet} = \sin(\bullet)$ .

## <span id="page-34-0"></span>**3.2. Cinemática diferencial de cuadrotores**

La cinemática diferencial es el área de la física que analiza el movimiento de velocidad cartesiana y angular en un cuadrotor con respecto a un sistema de referencia fijo o universal, en función de las velocidades de traslación y rotación, sin tomar en cuenta las fuerzas que lo producen.

A continuación se obtienen las velocidades lineales y angulares del cuadrotor.

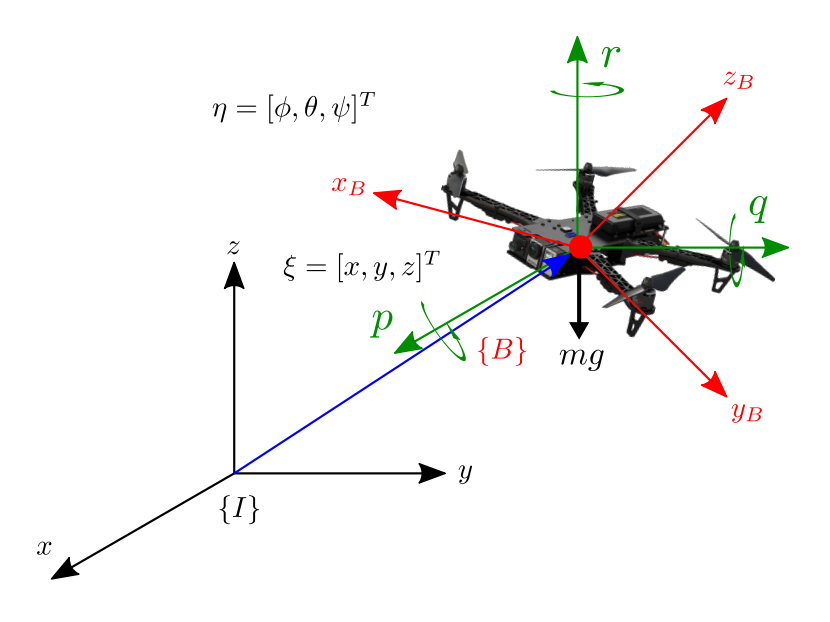

<span id="page-35-2"></span>Figura 3.1. Velocidad angular en el cuadrotor.

#### <span id="page-35-0"></span>**3.2.1. Velocidad del cuadrotor**

La velocidad del centro de masa del cuadrotor con respecto al sistema inercial  $\{I\}$  puede obtenerse por medio de la herramienta de la derivada temporal sobre el vector de posición de este centro  $\xi$  en [\(3.1\)](#page-33-2) como:

$$
\dot{\xi} = [\dot{x}, \dot{y}, \dot{z}]^T \tag{3.8}
$$

#### <span id="page-35-1"></span>**3.2.2. Velocidad angular del cuadrotor**

La obtención de la velocidad angular del cuadrotor requiere de un análisis más elaborado. La velocidad angular es la tasa de cambio en las rotaciones alrededor de los tres ejes principales en el sistema de referencia inercial  $\{I\}$  con respecto al tiempo. Esta velocidad se representa a través del vector  $\omega$  en [\(3.9\)](#page-35-3) y se observa en la Fig. [3.1.](#page-35-2)

<span id="page-35-3"></span>
$$
\omega = [p, q, r]^T \tag{3.9}
$$

En la práctica, la velocidad angular de un cuadrotor puede obtenerse a través de un giroscopio. Es importante no confundir a las velocidades angulares  $\omega$  con las velocidades obtenidas a través de la
<span id="page-36-0"></span>derivación temporal del vector  $\eta$  en [\(3.2\)](#page-33-0) (es decir,  $\dot{\eta}$  en [\(3.10\)](#page-36-0)), ya que estas últimas implican un orden específico de rotación (este orden esta dado por la convención de Tait-Bryan para este trabajo).

$$
\dot{\eta} = \left[\dot{\phi}, \dot{\theta}, \dot{\psi}\right]^T \tag{3.10}
$$

Durante el análisis de la cinemática diferencial de cuadrotores, es necesario encontrar una expresión que relacione a  $\omega$  en [\(3.9\)](#page-35-0) con las coordenadas generalizadas de orientación y su primera derivada temporal, i.e.,  $\eta$  en [\(3.2\)](#page-33-0) y  $\dot{\eta}$  en [\(3.10\)](#page-36-0).

Para encontrar la expresión anterior es necesario estudiar algunas herramientas de álgebra lineal, así como algunas propiedades particulares de las matrices de rotación.

**Propiedad 1** *Transpuesta de un producto de matrices. Sean* A *y* B *dos matrices para las que el producto* AB *es válido, entonces:*

$$
(AB)^T = B^T A^T \tag{3.11}
$$

**Propiedad 2** *Matriz antisimétrica. Sea* S *una matriz cuadrada, entonces* S *es antisimétrica si:*

$$
S + ST = 0 \tag{3.12}
$$

**Propiedad 3** *Matriz antisimétrica S*  $(p)$  *Sea*  $p = \left[x, y, z\right]^T$  *un vector de coordenadas de posición, entonces, la función matriz antisimétrica* S (p) *tiene la siguiente estructura:*

$$
S(p) = \begin{bmatrix} 0 & -z & y \\ z & 0 & -x \\ -y & x & 0 \end{bmatrix}
$$
 (3.13)

*y cumple con lo siguiente:*

 $S(p)+S^T$  $(p) = 0$  (3.14)

 $\det(S(p)) = 0$  (3.15)

$$
\alpha S\left(p\right) = S\left(\alpha p\right) \tag{3.16}
$$

$$
S(p_1) + S(p_2) = S(p_2) + S(p_1)
$$
\n(3.17)

$$
S(p_1 + p_2) = S(p_1) + S(p_2)
$$
\n(3.18)

$$
S(p_1) p_2 = p_1 \times p_2 \tag{3.19}
$$

**Propiedad 4** *Derivada temporal de* R*. Sea* R *una matriz de rotación, entonces su derivada con respecto al tiempo es:*

$$
\dot{R} = RS \tag{3.20}
$$

*donde* S *es una matriz antisimétrica.*

R˙

# **Propiedad 5** *Derivada temporal de* R *y su relación con la matriz* S (p)*.*

*Para las matrices de rotación elementales alrededor de cada eje, i.e., R<sub>z</sub> (ψ), R<sub>x</sub> (φ) y R<sub>y</sub> (θ), su derivada temporal puede describirse en términos de las mismas matrices y de la función* S (p)*:*

$$
\dot{R}_{z}\left(\psi\right) = R_{z}\left(\psi\right)S\left(\dot{\psi}\mathbf{k}\right) \tag{3.21}
$$

$$
\dot{R}_{x}\left(\phi\right) = R_{x}\left(\phi\right)S\left(\dot{\phi}\mathbf{i}\right) \tag{3.22}
$$

$$
\dot{R}_y(\theta) = R_y(\theta) S(\dot{\theta}) \tag{3.23}
$$

*Asimismo, la matriz de rotación compuesta*  $R_{zxy}$  ( $\phi$ ,  $\theta$ ,  $\psi$ ) *se puede describir como:* 

$$
R_{zxy}(\phi,\theta,\psi) = R_{zxy}(\phi,\theta,\psi) S(\omega)
$$
\n(3.24)

 $\bm{\mathsf{con}}\ \omega = \left[p, q, r\right]^T$  como el vector de velocidades angulares del cuadrotor.

# **Propiedad 6** *Matriz de rotación y función matriz antisimétrica* S (p)

*Sea* R *una matriz de rotación, entonces se cumple que:*

$$
R^{T}(\alpha) S(p) R(\alpha) = S(R^{T}(\alpha) p)
$$
\n(3.25)

*donde* S (p) *es la función de la matriz antisimétrica.*

<span id="page-38-0"></span>Con base en el orden de rotaciones seleccionado, podemos conseguir la expresión que relaciona  $\omega = \left[p,q,r\right]^T$  con  $\dot{\eta} = \left[\dot{\phi},\dot{\theta},\dot{\psi}\right]^T$  como sigue:

$$
\omega = \dot{\theta} \mathbf{j} + \dot{\phi} R_y^T \left( \theta \right) \mathbf{i} + \dot{\psi} R_y^T \left( \theta \right) R_x^T \left( \phi \right) \mathbf{k} \tag{3.26}
$$

Para obtener la expresión expandida de [\(3.26\)](#page-38-0), se pueden utilizar las propiedades anteriores como se detalla a continuación.

<span id="page-38-1"></span>Calculando la transpuesta de las matrices de rotación  $R_y(\theta)$  y  $R_x(\phi)$  en [\(3.4\)](#page-34-0) y [\(3.3\)](#page-34-1) se obtiene:

$$
R_y^T(\theta) = \begin{bmatrix} \cos \theta & 0 & -\sin \theta \\ 0 & 1 & 0 \\ \sin \theta & 0 & \cos \theta \end{bmatrix}
$$
 (3.27)

<span id="page-38-2"></span>
$$
R_x^T(\phi) = \begin{bmatrix} 1 & 0 & 0 \\ 0 & \cos \phi & \sin \phi \\ 0 & -\sin \phi & \cos \phi \end{bmatrix}
$$
 (3.28)

Ahora, se obtiene el producto de las matrices transpuestas en [\(3.27\)](#page-38-1) y [\(3.28\)](#page-38-2):

$$
R_y^T(\theta) R_x^T(\phi) = \begin{bmatrix} \cos \theta & \sin \theta \sin \phi & -\cos \phi \sin \theta \\ 0 & \cos \phi & \sin \phi \\ \sin \theta & -\cos \theta \sin \phi & \cos \theta \cos \phi \end{bmatrix}
$$
(3.29)

Por lo tanto:

$$
\begin{bmatrix} p \\ q \\ r \end{bmatrix} = \dot{\theta} \begin{bmatrix} 0 \\ 1 \\ 0 \end{bmatrix} + \dot{\phi} \begin{bmatrix} \cos \theta & 0 & -\sin \theta \\ 0 & 1 & 0 \\ \sin \theta & 0 & \cos \theta \end{bmatrix} \begin{bmatrix} 1 \\ 0 \\ 0 \end{bmatrix}
$$
  
+  $\dot{\psi} \begin{bmatrix} \cos \theta & \sin \theta \sin \phi & -\cos \phi \sin \theta \\ 0 & \cos \phi & \sin \phi \\ \sin \theta & -\cos \theta \sin \phi & \cos \theta \cos \phi \end{bmatrix} \begin{bmatrix} 0 \\ 0 \\ 1 \end{bmatrix}$   
= 
$$
\begin{bmatrix} \dot{\phi} \cos \theta - \dot{\psi} \cos \phi \sin \theta \\ \dot{\theta} + \dot{\psi} \sin \phi \\ \dot{\phi} \sin \theta + \dot{\psi} \cos \theta \cos \phi \end{bmatrix}
$$
  
= 
$$
\begin{bmatrix} \cos \theta & 0 & -\cos \phi \sin \theta \\ 0 & 1 & \sin \phi \\ \sin \theta & 0 & \cos \theta \cos \phi \end{bmatrix} \begin{bmatrix} \dot{\phi} \\ \dot{\theta} \\ \dot{\psi} \end{bmatrix}
$$
(3.30)

# **3.3. Dinámica del cuadrotor**

Una vez que se realizaron los estudios cinemáticos del cuadrotor, es posible analizar su comportamiento dinámico como se abordará en este sección. La dinámica estudia los fenómenos físicos involucrados en el movimiento del cuadrotor como son el efecto inercial, fuerzas centrípetas y de Coriolis, efectos gravitacionales y el fenómeno disipativo de la fricción.

Para esto, se utilizará el enfoque de teoría lagrangiana que requiere el análisis de las energías del sistema.

# **3.3.1. Energía potencial**

La energía potencial puede definirse como la habilidad que posee cualquier cuerpo para realizar un trabajo dependiendo de su configuración. En la Tierra, esta energía se debe a la aceleración de la gravedad y está dada por la componente vertical de su posición [\(Soto-Pedraza et al., 2020\)](#page-89-0).

De forma general, la energía potencial de un sistema mecánico está dada por la siguiente ecuación:

$$
U = mgh \tag{3.31}
$$

en donde m es la masa,  $q$  es la aceleración de la gravedad y h es el valor de la componente vertical de posición.

Debido a que  $z$  es la componente vertical de posición de cuadrotor y su masa es  $m$ , como se observa en la Fig. [2.2,](#page-28-0) la energía potencial de este sistema mecánico es:

$$
U = mgz \tag{3.32}
$$

# **3.3.2. Energía cinética**

La energía cinética se relaciona con el movimiento de un cuerpo de masa determinada. [\(Salazar,](#page-89-1) [2018\)](#page-89-1)

De esta forma, la energía cinética del cuadrotor se debe a dos movimientos independientes:

- Movimiento de traslación.
- Movimiento de rotación.

Por lo tanto, el total de esta energía cinética será la suma de las energías cinéticas debidas a los dos movimientos anteriores:

$$
T = T_{trans} + T_{rot} \tag{3.33}
$$

### **Energía cinética traslacional**

De forma general, la energía cinética traslacional de un sistema mecánico se determina con la siguiente expresión [\(Spong et al., 2020\)](#page-89-2):

$$
T_{trans} = \frac{1}{2}mv^T v \tag{3.34}
$$

donde  $m$  es la masa del cuerpo y  $v$  es su vector de velocidad lineal.

Dado que las componentes de la velocidad lineal del cuadrotor son  $\dot{x}$ ,  $\dot{y}$  y  $\dot{z}$ , y su masa es  $m$ , su energía cinética traslacional esta dada por:

$$
T_{trans} = \frac{1}{2}m(\dot{x}^2 + \dot{y}^2 + \dot{z}^2)
$$
\n(3.35)

### **Energía cinética rotacional**

De forma general, la energía cinética rotacional de un sistema mecánico se obtiene con [\(Spong et al.,](#page-89-2) [2020\)](#page-89-2):

$$
T_{rot} = \frac{1}{2}\omega^T I \omega \tag{3.36}
$$

con  $\omega$  como el vector de velocidad angular del sistema e  $I$  como su momento de inercia.

Debido a que se supone una distribución de masa simétrica en el cuadrotor, el momento de inercia I de este sistema tiene la siguiente forma:

$$
I = \begin{bmatrix} I_{xx} & 0 & 0 \\ 0 & I_{yy} & 0 \\ 0 & 0 & I_{zz} \end{bmatrix}
$$
 (3.37)

Asimismo, a partir de la cinemática diferencial del cuadrotor, es posible obtener el vector  $\omega$  de velocidades angulares con respecto al sistema de referencia  $\{I\}$ :

$$
\begin{bmatrix} p \\ q \\ r \end{bmatrix} = \begin{bmatrix} \dot{\phi}\cos\theta - \dot{\psi}\cos\phi\sin\theta \\ \dot{\theta} + \dot{\psi}\sin\phi \\ \dot{\phi}\sin\theta + \dot{\psi}\cos\theta\cos\phi \end{bmatrix}
$$
(3.38)

Entonces, la energía cinética rotacional del cuadrotor es:

$$
T_{rot} = \frac{1}{2} \begin{bmatrix} \dot{\phi} \cos \theta - \dot{\psi} \cos \phi \sin \theta \\ \dot{\theta} + \dot{\psi} \sin \phi \\ \dot{\phi} \sin \theta + \dot{\psi} \cos \theta \cos \phi \end{bmatrix}^T \begin{bmatrix} I_{xx} & 0 & 0 \\ 0 & I_{yy} & 0 \\ 0 & 0 & I_{zz} \end{bmatrix}
$$
  

$$
\begin{bmatrix} \dot{\phi} \cos \theta - \dot{\psi} \cos \phi \sin \theta \\ \dot{\theta} + \dot{\psi} \sin \phi \\ \dot{\phi} \sin \theta + \dot{\psi} \cos \theta \cos \phi \end{bmatrix}
$$
  

$$
= \frac{1}{2} I_{xx} \left( \dot{\phi} \cos \theta - \dot{\psi} \cos \phi \sin \theta \right)^2 + \frac{1}{2} I_{yy} \left( \dot{\theta} + \dot{\psi} \sin \phi \right)^2
$$
  

$$
+ \frac{1}{2} I_{zz} \left( \dot{\phi} \sin \theta + \dot{\psi} \cos \theta \cos \phi \right)^2
$$
  
(3.39)

#### **3.3.3. Ecuaciones de movimiento para cuadrotores**

<span id="page-42-0"></span>El comportamiento dinámico de un sistema mecánico puede modelarse a través de las ecuaciones de movimiento de Lagrange en [\(3.40\)](#page-42-0) [\(Wells, 1967\)](#page-89-3).

$$
\frac{d}{dt}\left(\frac{\partial}{\partial \dot{q}}L\left(q,\dot{q}\right)\right) - \frac{\partial}{\partial q}L\left(q,\dot{q}\right) = 0\tag{3.40}
$$

en donde  $q$  es el vector de coordenadas generalizadas del sistema,  $\dot{q}$  es el vector con las primeras derivadas temporales de estas coordenadas,  $t$  es el tiempo y  $L$  es el lagrangiano del mismo sistema.

<span id="page-42-1"></span>El lagrangiano  $L$  de un sistema mecánico esta dado por la diferencia entre su energía cinética total y su energía potencial total como se observa a continuación [\(3.41\)](#page-42-1).

$$
L = T - U \tag{3.41}
$$

Considerando que el movimiento del cuadrotor se compone de rotación y traslación de forma independiente, las ecuaciones de su movimiento pueden obtenerse a través de dos análisis separados.

#### **Ecuación de movimiento traslacional**

Para el movimiento de traslación, la ecuación en [\(3.40\)](#page-42-0) puede reescribirse como:

<span id="page-42-2"></span>
$$
\frac{d}{dt}\left(\frac{\partial}{\partial \dot{\xi}}L\left(\xi,\dot{\xi}\right)\right) - \frac{\partial}{\partial \xi}L\left(\xi,\dot{\xi}\right) = 0\tag{3.42}
$$

en donde  $\xi$  en [\(3.1\)](#page-33-1) incluye a las coordenadas generalizadas de posición y  $\dot{\xi}$  en [\(3.8\)](#page-35-1) a sus primeras derivadas temporales.

El lagrangiano para este movimiento puede expresarse exclusivamente en términos de la energía cinética traslacional y la energía potencial total, ya que ambas energías dependen únicamente de las componentes de posición y velocidad lineal del cuadrotor. Entonces, el lagrangiano traslacional del cuadrotor es:

$$
L\left(\xi,\dot{\xi}\right) = T_{trans} - U = \frac{1}{2}m\left(\dot{x}^2 + \dot{y}^2 + \dot{z}^2\right) - mgz\tag{3.43}
$$

A continuación se calculan todas las derivadas del lagrangiano traslacional con la intención de obtener el desarrollo completo de las ecuaciones de movimiento en [\(3.42\)](#page-42-2).

Para la coordenada generalizada  $x$ :

$$
\frac{\partial L}{\partial \dot{x}} = m\dot{x} \tag{3.44}
$$

$$
\frac{\partial L}{\partial x} = 0 \tag{3.45}
$$

$$
\frac{d}{dt}\left(\frac{\partial L}{\partial \dot{x}}\right) = m\ddot{x} \tag{3.46}
$$

Para la coordenada generalizada y:

$$
\frac{\partial L}{\partial \dot{y}} = m\dot{y} \tag{3.47}
$$

$$
\frac{\partial L}{\partial y} = 0 \tag{3.48}
$$

$$
\frac{d}{dt}\left(\frac{\partial L}{\partial \dot{y}}\right) = m\ddot{y} \tag{3.49}
$$

Para la coordenada generalizada z:

$$
\frac{\partial L}{\partial \dot{z}} = m\dot{z} \tag{3.50}
$$

$$
\frac{\partial L}{\partial z} = -mg \tag{3.51}
$$

$$
\frac{d}{dt}\left(\frac{\partial L}{\partial \dot{z}}\right) = m\ddot{z} \tag{3.52}
$$

<span id="page-44-0"></span>Utilizando la información de las derivadas obtenidas anteriormente, el desarrollo completo de las ecuaciones de movimiento traslacional del cuadrotor quedan como:

$$
\begin{cases}\n m\ddot{x} = 0\\ \n m\ddot{y} = 0\\ \n m\ddot{z} + mg = 0\n\end{cases}
$$
\n(3.53)

**Propiedad 7** *Forma cerrada para la ecuación de movimiento de sistemas mecánicos. El conjunto de ecuaciones de movimiento de un sistema mecánico puede escribirse como:*

$$
M(q)\ddot{q} + C(q,\dot{q})\dot{q} + G(q) = 0\tag{3.54}
$$

*en donde* M *es conocida como la matriz de inercia,* C *como la matriz de fuerzas centrifugas y de Coriolis, y* G *como el vector de gravedad.*

En forma cerrada, la ecuación de movimiento traslacional [\(3.53\)](#page-44-0) para el cuadrotor es:

$$
M_T(\xi)\ddot{\xi} + C_T(\xi,\dot{\xi})\dot{\xi} + G_T(\xi) = 0
$$
\n(3.55)

o bien:

$$
\begin{bmatrix} m & 0 & 0 \\ 0 & m & 0 \\ 0 & 0 & m \end{bmatrix} \begin{bmatrix} \ddot{x} \\ \ddot{y} \\ \ddot{z} \end{bmatrix} + \begin{bmatrix} 0 & 0 & 0 \\ 0 & 0 & 0 \\ 0 & 0 & 0 \end{bmatrix} \begin{bmatrix} \dot{x} \\ \dot{y} \\ \dot{z} \end{bmatrix} + \begin{bmatrix} 0 \\ 0 \\ mg \end{bmatrix} = \begin{bmatrix} 0 \\ 0 \\ 0 \end{bmatrix} \tag{3.56}
$$

#### **Ecuación de movimiento rotacional**

<span id="page-45-0"></span>En el caso del movimiento rotacional, la misma ecuación [\(3.40\)](#page-42-0) puede reescribirse como se muestra a continuación:

$$
\frac{d}{dt}\left(\frac{\partial}{\partial\dot{\eta}}L\left(\eta,\dot{\eta}\right)\right) - \frac{\partial}{\partial\eta}L\left(\eta,\dot{\eta}\right) = 0\tag{3.57}
$$

en donde  $\eta$  en [\(3.2\)](#page-33-0) incluye a las coordenadas generalizadas de orientación y  $\dot{\eta}$  en [\(3.10\)](#page-36-0) a sus primeras derivadas temporales.

De forma análoga al movimiento de traslación, el lagrangiano para el movimiento de rotación puede expresarse únicamente en términos de la energía cinética rotacional, ya que esta energía considera solamente las componentes de orientación y velocidad angular del cuadrotor. Por lo tanto, el lagrangiano rotacional del cuadrotor es:

$$
L(\eta, \dot{\eta}) = T_{rot}
$$
  
=  $\frac{1}{2} I_{xx} \left( \dot{\phi} \cos \theta - \dot{\psi} \cos \phi \sin \theta \right)^2 + \frac{1}{2} I_{yy} \left( \dot{\theta} + \dot{\psi} \sin \phi \right)^2$   
+  $\frac{1}{2} I_{zz} \left( \dot{\phi} \sin \theta + \dot{\psi} \cos \theta \cos \phi \right)^2$  (3.58)

Adelante se obtienen algunas derivadas del lagrangiano rotacional con la finalidad de alcanzar el desarrollo completo de las ecuaciones de movimiento en [\(3.57\)](#page-45-0).

Para la coordenada generalizada  $\phi$ :

$$
\frac{\partial L}{\partial \dot{\phi}} = I_{xx} \left( \dot{\phi} \cos \theta - \dot{\psi} \cos \phi \sin \theta \right) \cos \theta \n+ I_{zz} \left( \dot{\phi} \sin \theta + \dot{\psi} \cos \theta \cos \phi \right) \sin \theta \n= \dot{\phi} \left( I_{xx} \cos^2 \theta + I_{zz} \sin^2 \theta \right) \n+ \dot{\psi} \left( I_{zz} \cos \theta \cos \phi \sin \theta - I_{xx} \cos \phi \sin \theta \cos \theta \right)
$$
\n(3.59)

$$
\frac{d}{dt}\left(\frac{\partial L}{\partial \dot{\phi}}\right) = \ddot{\phi}\left(I_{xx}\cos^2\theta + I_{zz}\sin^2\theta\right) + f_1(\eta, \dot{\eta})
$$
\n
$$
+ \ddot{\psi}\left(I_{zz}\cos\theta\cos\phi\sin\theta - I_{xx}\cos\phi\sin\theta\cos\theta\right)
$$
\n
$$
+ f_2(\eta, \dot{\eta})
$$
\n(3.60)

Para la coordenada generalizada θ:

$$
\frac{\partial L}{\partial \dot{\theta}} = I_{yy} \left( \dot{\theta} + \dot{\psi} \sin \phi \right) = \dot{\theta} I_{yy} + \dot{\psi} I_{yy} \sin \phi \tag{3.61}
$$

$$
\frac{d}{dt}\left(\frac{\partial L}{\partial \dot{\theta}}\right) = \ddot{\theta}I_{yy} + \ddot{\psi}I_{yy}\sin\phi + \dot{\psi}\dot{\phi}I_{yy}\cos\phi
$$
\n(3.62)

Para la coordenada generalizada  $\psi$ :

$$
\frac{\partial L}{\partial \dot{\psi}} = I_{xx} \left( \dot{\phi} \cos \theta - \dot{\psi} \cos \phi \sin \theta \right) (-\cos \phi \sin \theta) \n+ I_{yy} \left( \dot{\theta} + \dot{\psi} \sin \phi \right) \sin \phi + I_{zz} \left( \dot{\phi} \sin \theta + \dot{\psi} \cos \theta \cos \phi \right) \cos \theta \cos \phi \n= \dot{\phi} \left( -I_{xx} \cos \theta \cos \phi \sin \theta + I_{zz} \sin \theta \cos \theta \cos \phi \right) + \dot{\theta} I_{yy} \sin \phi \n+ \dot{\psi} \left( I_{yy} \sin^2 \phi + I_{xx} \cos^2 \phi \sin^2 \theta + I_{zz} \cos^2 \theta \cos^2 \phi \right)
$$
\n(3.63)

$$
\frac{d}{dt} \left( \frac{\partial L}{\partial \dot{\psi}} \right) = \ddot{\phi} \left( -I_{xx} \cos \theta \cos \phi \sin \theta + I_{zz} \sin \theta \cos \theta \cos \phi \right) \n+ f_3(\eta, \dot{\eta}) + \ddot{\theta} I_{yy} \sin \phi + f_4(\eta, \dot{\eta}) \n+ \ddot{\psi} \left( I_{yy} \sin^2 \phi + I_{xx} \cos^2 \phi \sin^2 \theta + I_{zz} \cos^2 \theta \cos^2 \phi \right) \n+ f_5(\eta, \dot{\eta})
$$
\n(3.64)

Nótese que durante el cálculo de las derivadas anteriores, algunos términos se dejaron expresados como una función  $f_k(\eta, \dot{\eta})$  con  $k = 1, \ldots, 5$ . Esto se realizó con la intención de facilitar la obtención de la matriz de inercia en la forma cerrada para la ecuación de movimiento rotacional. A partir de esta matriz, se puede calcular la matriz de fuerzas centrífugas y de Coriolis utilizando los símbolos de Christoffel.

<span id="page-46-0"></span>Entonces, la matriz de rotación para la ecuación de movimiento rotacional se construye a partir de la información de las derivadas anteriores y tiene la siguiente forma:

$$
M_R(\eta) = \begin{bmatrix} m_{11} & m_{12} & m_{13} \\ m_{21} & m_{22} & m_{23} \\ m_{31} & m_{32} & m_{33} \end{bmatrix}
$$
 (3.65)

con:

$$
m_{11} = I_{xx} \cos^2 \theta + I_{zz} \sin^2 \theta \tag{3.66}
$$

$$
m_{12} = 0 \tag{3.67}
$$

$$
m_{13} = (I_{zz} - I_{xx}) \sin \theta \cos \theta \cos \phi \tag{3.68}
$$

$$
m_{21} = 0 \tag{3.69}
$$

$$
m_{22}=I_{yy}\tag{3.70}
$$

$$
m_{23} = I_{yy} \sin \phi \tag{3.71}
$$

$$
m_{31} = (I_{zz} - I_{xx}) \sin \theta \cos \theta \cos \phi \tag{3.72}
$$

<span id="page-47-0"></span>
$$
m_{32} = I_{yy} \sin \phi \tag{3.73}
$$

$$
m_{33} = I_{yy} \sin^2 \phi + I_{xx} \cos^2 \phi \sin^2 \theta + I_{zz} \cos^2 \theta \cos^2 \phi \tag{3.74}
$$

# **Propiedad 8** *Los símbolos de Christoffel para obtener la matriz de fuerzas centrifugas y de Coriolis a partir de la matriz de inercia.*

Considerando una matriz de inercia  $M(q, \dot{q}) \in \mathbb{R}^{n \times n}$ , la matriz de fuerzas centrifugas y de Coriolis  $C\left(q,\dot{q}\right)\in\mathbb{R}^{n\times n}$  puede escribirse en términos de los símbolos de Christoffel como sigue:

$$
C(q, \dot{q}) = \begin{bmatrix} C_{11} & C_{12} & \cdots & C_{1n} \\ C_{21} & C_{22} & \cdots & C_{2n} \\ \vdots & \vdots & \ddots & \vdots \\ C_{n1} & C_{n2} & \cdots & C_{nn} \end{bmatrix}
$$
 (3.75)

*con:*

$$
C_{kj} = \begin{bmatrix} c_{1jk} \\ c_{1jk} \\ \vdots \\ c_{njk} \end{bmatrix}^T q
$$
 (3.76)

*y:*

$$
c_{ijk} = \frac{1}{2} \left[ \frac{\partial m_{kj}}{\partial q_i} + \frac{\partial m_{ki}}{\partial q_j} - \frac{\partial m_{ij}}{\partial q_k} \right]
$$
(3.77)

*donde* mij *representa el* ij*-ésimo elemento de la matriz* M (q, q˙)*,* cijk *es el* ijk*-ésimo símbolo de Christoffel, y* Cij *es el* ij*-ésimo elemento de la matriz* C (q, q˙)*.*

Utilizando la matriz de inercia  $M_R$  en [\(3.65\)](#page-46-0)-[\(3.74\)](#page-47-0), se puede calcular la matriz de fuerzas centrífugas y de Coriolis usando los símbolos de Christoffel como se muestra enseguida:

$$
C_R(\eta, \dot{\eta}) = \begin{bmatrix} C_{11} & C_{12} & C_{13} \\ C_{21} & C_{22} & C_{23} \\ C_{31} & C_{32} & C_{33} \end{bmatrix}
$$
 (3.78)

con:

$$
C_{kj} = \begin{bmatrix} c_{1jk} \\ c_{2jk} \\ c_{3jk} \end{bmatrix}^T \begin{bmatrix} \dot{\phi} \\ \dot{\theta} \\ \dot{\psi} \end{bmatrix}
$$
 (3.79)

$$
c_{ijk} = \frac{1}{2} \left[ \frac{\partial m_{kj}}{\partial q_i} + \frac{\partial m_{ki}}{\partial q_j} - \frac{\partial m_{ij}}{\partial q_k} \right]
$$
  
donde  $q = [q_1, q_2, q_3]^T = [\phi, \theta, \psi]^T$ . (3.80)

# Obteniendo los 27 símbolos de Christoffel:

$$
c_{111} = \frac{1}{2} \left[ \frac{\partial m_{11}}{\partial \phi} + \frac{\partial m_{11}}{\partial \phi} - \frac{\partial m_{11}}{\partial \phi} \right]
$$
  
=\frac{1}{2} \left[ \frac{\partial m\_{11}}{\partial \phi} \right]  
=\frac{1}{2} \left[ \frac{\partial \left( I\_{xx} \cos^2 \theta + I\_{zz} \sin^2 \theta \right)}{\partial \phi} \right]  
= 0 \tag{3.81}

$$
c_{211} = \frac{1}{2} \left[ \frac{\partial m_{11}}{\partial \theta} + \frac{\partial m_{12}}{\partial \phi} - \frac{\partial m_{21}}{\partial \phi} \right]
$$
  
= 
$$
\frac{1}{2} \left[ \frac{\partial \left( I_{xx} \cos^2 \theta + I_{zz} \sin^2 \theta \right)}{\partial \theta} + \frac{\partial (0)}{\partial \phi} - \frac{\partial (0)}{\partial \phi} \right]
$$
(3.82)

$$
=(I_{zz}-I_{xx})\sin\theta\cos\theta
$$

$$
c_{311} = \frac{1}{2} \left[ \frac{\partial m_{11}}{\partial \psi} + \frac{\partial m_{13}}{\partial \phi} - \frac{\partial m_{31}}{\partial \phi} \right]
$$
  
= 
$$
\frac{1}{2} \left[ \frac{\partial (I_{xx} \cos^2 \theta + I_{zz} \sin^2 \theta)}{\partial \psi} + \frac{\partial ((I_{zz} - I_{xx}) \sin \theta \cos \theta \cos \phi)}{\partial \phi} - \frac{\partial ((I_{zz} - I_{xx}) \sin \theta \cos \theta \cos \phi)}{\partial \phi} \right]
$$
(3.83)

$$
= 0
$$

$$
c_{121} = \frac{1}{2} \left[ \frac{\partial m_{12}}{\partial \phi} + \frac{\partial m_{11}}{\partial \theta} - \frac{\partial m_{12}}{\partial \phi} \right]
$$
  
=  $\frac{1}{2} \left[ \frac{\partial (0)}{\partial \phi} + \frac{\partial (I_{xx} \cos^2 \theta + I_{zz} \sin^2 \theta)}{\partial \theta} - \frac{\partial (0)}{\partial \phi} \right]$   
=  $(I_{zz} - I_{xx}) \sin \theta \cos \theta$  (3.84)

y:

$$
c_{221} = \frac{1}{2} \left[ \frac{\partial m_{12}}{\partial \theta} + \frac{\partial m_{12}}{\partial \theta} - \frac{\partial m_{22}}{\partial \phi} \right]
$$
  
=  $\frac{1}{2} \left[ \frac{\partial (0)}{\partial \theta} + \frac{\partial (0)}{\partial \theta} - \frac{\partial (I_{yy})}{\partial \phi} \right]$   
= 0 (3.85)

$$
c_{321} = \frac{1}{2} \left[ \frac{\partial m_{12}}{\partial \psi} + \frac{\partial m_{13}}{\partial \theta} - \frac{\partial m_{32}}{\partial \phi} \right]
$$
  
=  $\frac{1}{2} \left[ \frac{\partial (0)}{\partial \psi} + \frac{\partial ((I_{zz} - I_{xx}) \sin \theta \cos \theta \cos \phi)}{\partial \theta} - \frac{\partial (I_{yy} \sin \phi)}{\partial \phi} \right]$   
=  $\frac{1}{2} \left[ (I_{zz} - I_{xx}) \cos^2 \theta \cos \phi - (I_{zz} - I_{xx}) \sin^2 \theta \cos \phi \right]$  (3.86)  
 $-I_{yy} \cos \phi$ ]

$$
c_{131} = \frac{1}{2} \left[ \frac{\partial m_{13}}{\partial \phi} + \frac{\partial m_{11}}{\partial \psi} - \frac{\partial m_{13}}{\partial \phi} \right]
$$
  
= 
$$
\frac{1}{2} \left[ \frac{\partial ((I_{zz} - I_{xx}) \sin \theta \cos \theta \cos \phi)}{\partial \phi} + \frac{\partial (I_{xx} \cos^2 \theta + I_{zz} \sin^2 \theta)}{\partial \psi} \right]
$$
  
= 
$$
\frac{\partial ((I_{zz} - I_{xx}) \sin \theta \cos \theta \cos \phi)}{\partial \phi} \right]
$$
  
= 0

$$
c_{231} = \frac{1}{2} \left[ \frac{\partial m_{13}}{\partial \theta} + \frac{\partial m_{12}}{\partial \psi} - \frac{\partial m_{23}}{\partial \phi} \right]
$$
  
= 
$$
\frac{1}{2} \left[ \frac{\partial ((I_{zz} - I_{xx}) \sin \theta \cos \theta \cos \phi)}{\partial \theta} + \frac{\partial (0)}{\partial \psi} - \frac{\partial (I_{yy} \sin \phi)}{\partial \phi} \right]
$$
  
= 
$$
\frac{1}{2} \left[ (I_{zz} - I_{xx}) \cos^2 \theta \cos \phi - (I_{zz} - I_{xx}) \sin^2 \theta \cos \phi \right]
$$
  
= 
$$
I_{yy} \cos \phi
$$
 (3.88)

$$
c_{331} = \frac{1}{2} \left[ \frac{\partial m_{13}}{\partial \psi} + \frac{\partial m_{13}}{\partial \psi} - \frac{\partial m_{33}}{\partial \phi} \right]
$$
  
= 
$$
\frac{1}{2} \left[ \frac{\partial ((I_{zz} - I_{xx}) \sin \theta \cos \theta \cos \phi)}{\partial \psi} + \frac{\partial ((I_{zz} - I_{xx}) \sin \theta \cos \theta \cos \phi)}{\partial \psi} - \frac{\partial (I_{yy} \sin^2 \phi + I_{xx} \cos^2 \phi \sin^2 \theta + I_{zz} \cos^2 \theta \cos^2 \phi)}{\partial \phi} \right]
$$
(3.89)

 $=-I_{yy}\sin\phi\cos\phi+I_{xx}\cos\phi\sin\phi\sin^2\theta+I_{zz}\cos^2\theta\cos\phi\sin\phi$ 

$$
c_{112} = \frac{1}{2} \left[ \frac{\partial m_{21}}{\partial \phi} + \frac{\partial m_{21}}{\partial \phi} - \frac{\partial m_{11}}{\partial \theta} \right]
$$
  
=  $\frac{1}{2} \left[ \frac{\partial (0)}{\partial \phi} + \frac{\partial (0)}{\partial \phi} - \frac{\partial (I_{xx} \cos^2 \theta + I_{zz} \sin^2 \theta)}{\partial \theta} \right]$   
=  $[I_{xx} - I_{zz}] \cos \theta \sin \theta$  (3.90)

$$
c_{212} = \frac{1}{2} \left[ \frac{\partial m_{21}}{\partial \theta} + \frac{\partial m_{22}}{\partial \phi} - \frac{\partial m_{21}}{\partial \theta} \right]
$$
  
=  $\frac{1}{2} \left[ \frac{\partial (0)}{\partial \theta} + \frac{\partial (I_{yy})}{\partial \phi} - \frac{\partial (0)}{\partial \theta} \right]$   
= 0 (3.91)

$$
c_{312} = \frac{1}{2} \left[ \frac{\partial m_{21}}{\partial \psi} + \frac{\partial m_{23}}{\partial \phi} - \frac{\partial m_{31}}{\partial \theta} \right]
$$
  
=  $\frac{1}{2} \left[ \frac{\partial (0)}{\partial \psi} + \frac{\partial (I_{yy} \sin \phi)}{\partial \phi} - \frac{\partial (I_{zz} - I_{xx}) \sin \theta \cos \theta \cos \phi}{\partial \theta} \right]$   
=  $\frac{1}{2} \left[ I_{yy} \cos \phi - (I_{zz} - I_{xx}) \cos^2 \theta \cos \phi \right]$  (3.92)  
+  $(I_{zz} - I_{xx}) \sin^2 \theta \cos \phi$ ]

$$
c_{122} = \frac{1}{2} \left[ \frac{\partial m_{22}}{\partial \phi} + \frac{\partial m_{21}}{\partial \theta} - \frac{\partial m_{12}}{\partial \theta} \right]
$$
  
=  $\frac{1}{2} \left[ \frac{\partial (I_{yy})}{\partial \phi} + \frac{\partial (0)}{\partial \theta} - \frac{\partial (0)}{\partial \theta} \right]$  (3.93)  
= 0

$$
c_{222} = \frac{1}{2} \left[ \frac{\partial m_{22}}{\partial \theta} + \frac{\partial m_{22}}{\partial \theta} - \frac{\partial m_{22}}{\partial \theta} \right]
$$
  
=  $\frac{1}{2} \left[ \frac{\partial (I_{yy})}{\partial \theta} + \frac{\partial (I_{yy})}{\partial \theta} - \frac{\partial (I_{yy})}{\partial \theta} \right]$  (3.94)  
= 0

$$
c_{322} = \frac{1}{2} \left[ \frac{\partial m_{22}}{\partial \psi} + \frac{\partial m_{23}}{\partial \theta} - \frac{\partial m_{32}}{\partial \theta} \right]
$$
  
=  $\frac{1}{2} \left[ \frac{\partial (I_{yy})}{\partial \psi} + \frac{\partial (I_{yy} \sin \phi)}{\partial \theta} - \frac{\partial (I_{yy} \sin \phi)}{\partial \theta} \right]$   
= 0 (3.95)

$$
c_{132} = \frac{1}{2} \left[ \frac{\partial m_{23}}{\partial \phi} + \frac{\partial m_{21}}{\partial \psi} - \frac{\partial m_{13}}{\partial \theta} \right]
$$
  
=  $\frac{1}{2} \left[ \frac{\partial (I_{yy} \sin \phi)}{\partial \phi} + \frac{\partial (0)}{\partial \psi} - \frac{\partial ((I_{zz} - I_{xx}) \sin \theta \cos \theta \cos \phi)}{\partial \theta} \right]$   
=  $\frac{1}{2} [I_{yy} \cos \phi - (I_{zz} - I_{xx}) \cos^2 \theta \cos \phi + (I_{zz} - I_{xx}) \sin^2 \theta \cos \phi]$  (3.96)

$$
c_{232} = \frac{1}{2} \left[ \frac{\partial m_{23}}{\partial \theta} + \frac{\partial m_{22}}{\partial \psi} - \frac{\partial m_{23}}{\partial \theta} \right]
$$
  
=  $\frac{1}{2} \left[ \frac{\partial (I_{yy} \sin \phi)}{\partial \theta} + \frac{\partial (I_{yy})}{\partial \psi} - \frac{\partial (I_{yy} \sin \phi)}{\partial \theta} \right]$  (3.97)  
= 0

$$
c_{332} = \frac{1}{2} \left[ \frac{\partial m_{23}}{\partial \psi} + \frac{\partial m_{23}}{\partial \psi} - \frac{\partial m_{33}}{\partial \theta} \right]
$$
  
= 
$$
\frac{1}{2} \left[ \frac{\partial (I_{yy} \sin \phi)}{\partial \psi} + \frac{\partial (I_{yy} \sin \phi)}{\partial \psi} + \frac{\partial (I_{yy} \sin \phi)}{\partial \psi} - \frac{\partial (I_{yy} \sin^2 \phi + I_{xx} \cos^2 \phi \sin^2 \theta + I_{zz} \cos^2 \theta \cos^2 \phi)}{\partial \theta} \right]
$$
  
=  $(I_{zz} - I_{xx}) \cos^2 \phi \sin \theta \cos \theta$  (3.98)

$$
c_{113} = \frac{1}{2} \left[ \frac{\partial m_{31}}{\partial \phi} + \frac{\partial m_{31}}{\partial \phi} - \frac{\partial m_{11}}{\partial \psi} \right]
$$
  
= 
$$
\frac{1}{2} \left[ \frac{\partial (I_{zz} - I_{xx}) \sin \theta \cos \theta \cos \phi}{\partial \phi} + \frac{\partial (I_{zz} - I_{xx}) \sin \theta \cos \theta \cos \phi}{\partial \phi} - \frac{\partial (I_{xx} \cos^2 \theta + I_{zz} \sin^2 \theta)}{\partial \psi} \right]
$$
(3.99)

$$
=(I_{zz}-I_{xx})\sin\theta\cos\theta\sin\phi
$$

$$
c_{213} = \frac{1}{2} \left[ \frac{\partial m_{31}}{\partial \theta} + \frac{\partial m_{32}}{\partial \phi} - \frac{\partial m_{21}}{\partial \psi} \right]
$$
  
=  $\frac{1}{2} \left[ \frac{\partial (I_{zz} - I_{xx}) \sin \theta \cos \theta \cos \phi}{\partial \theta} + \frac{\partial (I_{yy} \sin \phi)}{\partial \phi} - \frac{\partial (0)}{\partial \psi} \right]$   
=  $\frac{1}{2} \left[ (I_{zz} - I_{xx}) \cos^2 \theta \cos \phi - (I_{zz} - I_{xx}) \sin^2 \theta \cos \phi \right]$  (3.100)  
+ $I_{yy} \cos \phi$ ]

$$
c_{313} = \frac{1}{2} \left[ \frac{\partial m_{31}}{\partial \psi} + \frac{\partial m_{33}}{\partial \phi} - \frac{\partial m_{31}}{\partial \psi} \right]
$$
  
= 
$$
\frac{1}{2} \left[ \frac{\partial (I_{zz} - I_{xx}) \sin \theta \cos \theta \cos \phi}{\partial \psi} + \frac{\partial (I_{yy} \sin^2 \phi + I_{xx} \cos^2 \phi \sin^2 \theta + I_{zz} \cos^2 \theta \cos^2 \phi)}{\partial \phi} + \frac{\partial (I_{zz} - I_{xx}) \sin \theta \cos \theta \cos \phi}{\partial \psi} \right]
$$
(3.101)

$$
=I_{yy}\sin\phi\cos\phi-I_{xx}\cos\phi\sin\phi\sin^2\theta-I_{zz}\cos^2\theta\cos\phi\sin\phi
$$

$$
c_{123} = \frac{1}{2} \left[ \frac{\partial m_{32}}{\partial \phi} + \frac{\partial m_{31}}{\partial \theta} - \frac{\partial m_{12}}{\partial \psi} \right]
$$
  
=  $\frac{1}{2} \left[ \frac{\partial (I_{yy} \sin \phi)}{\partial \phi} + \frac{\partial (I_{zz} - I_{xx}) \sin \theta \cos \theta \cos \phi}{\partial \theta} - \frac{\partial (0)}{\partial \psi} \right]$   
=  $\frac{1}{2} \left[ I_{yy} \cos \phi + (I_{zz} - I_{xx}) \cos^2 \theta \cos \phi \right]$   
-  $(I_{zz} - I_{xx}) \sin^2 \theta \cos \phi$  (3.102)  
1  $\left[ \partial m_{32} \right] \partial m_{32} \partial m_{22}$ 

$$
c_{223} = \frac{1}{2} \left[ \frac{\partial m_{32}}{\partial \theta} + \frac{\partial m_{32}}{\partial \theta} - \frac{\partial m_{22}}{\partial \psi} \right]
$$
  
=  $\frac{1}{2} \left[ \frac{\partial (I_{yy} \sin \phi)}{\partial \theta} + \frac{\partial (I_{yy} \sin \phi)}{\partial \theta} - \frac{\partial (I_{yy})}{\partial \psi} \right]$  (3.103)  
= 0

$$
c_{323} = \frac{1}{2} \left[ \frac{\partial m_{32}}{\partial \psi} + \frac{\partial m_{33}}{\partial \theta} - \frac{\partial m_{32}}{\partial \psi} \right]
$$
  
\n
$$
= \frac{1}{2} \left[ \frac{\partial (I_{yy} \sin \phi)}{\partial \psi} + \frac{\partial (I_{yy} \sin \phi)}{\partial \psi} \right]
$$
  
\n
$$
+ \frac{\partial (I_{yy} \sin \phi)}{\partial \psi} \right]
$$
  
\n
$$
= (I_{xx} - I_{zz}) \cos \theta \sin \theta \cos^2 \phi
$$
  
\n
$$
c_{133} = \frac{1}{2} \left[ \frac{\partial m_{33}}{\partial \phi} + \frac{\partial m_{31}}{\partial \psi} - \frac{\partial m_{13}}{\partial \psi} \right]
$$
  
\n
$$
= \frac{1}{2} \left[ \frac{\partial (I_{yy} \sin^2 \phi + I_{xx} \cos^2 \phi \sin^2 \theta + I_{zz} \cos^2 \theta \cos^2 \phi)}{\partial \phi} \right]
$$
  
\n
$$
+ \frac{\partial (I_{zz} - I_{xx}) \sin \theta \cos \theta \cos \phi}{\partial \psi}
$$
  
\n
$$
+ \frac{\partial (I_{zz} - I_{xx}) \sin \theta \cos \theta \cos \phi}{\partial \psi}
$$
  
\n(3.105)

$$
c_{133} = \frac{1}{2} \left[ \frac{\partial m_{33}}{\partial \phi} + \frac{\partial m_{31}}{\partial \psi} - \frac{\partial m_{13}}{\partial \psi} \right]
$$
  
= 
$$
\frac{1}{2} \left[ \frac{\partial (I_{yy} \sin^2 \phi + I_{xx} \cos^2 \phi \sin^2 \theta + I_{zz} \cos^2 \theta \cos^2 \phi)}{\partial \phi} + \frac{\partial (I_{zz} - I_{xx}) \sin \theta \cos \theta \cos \phi}{\partial \psi} + \frac{\partial (I_{zz} - I_{xx}) \sin \theta \cos \theta \cos \phi}{\partial \psi} \right]
$$
(3.105)

$$
=I_{yy}\sin\phi\cos\phi-I_{xx}\cos\phi\sin\phi\sin^2\theta-I_{zz}\cos^2\theta\cos\phi\sin\phi
$$

$$
c_{233} = \frac{1}{2} \left[ \frac{\partial m_{33}}{\partial \theta} + \frac{\partial m_{32}}{\partial \psi} - \frac{\partial m_{23}}{\partial \psi} \right]
$$
  
= 
$$
\frac{1}{2} \left[ \frac{\partial (I_{yy} \sin^2 \phi + I_{xx} \cos^2 \phi \sin^2 \theta + I_{zz} \cos^2 \theta \cos^2 \phi)}{\partial \theta} + \frac{\partial (I_{yy} \sin \phi)}{\partial \psi} - \frac{\partial (I_{yy} \sin \phi)}{\partial \psi} \right]
$$
(3.106)

$$
=(I_{xx}-I_{zz})\cos^2\phi\sin\theta\cos\theta
$$

$$
c_{333} = \frac{1}{2} \left[ \frac{\partial m_{33}}{\partial \psi} + \frac{\partial m_{33}}{\partial \psi} - \frac{\partial m_{33}}{\partial \psi} \right]
$$
  
= 
$$
\frac{1}{2} \left[ \frac{\partial (I_{yy} \sin^2 \phi + I_{xx} \cos^2 \phi \sin^2 \theta + I_{zz} \cos^2 \theta \cos^2 \phi)}{\partial \psi} + \frac{\partial (I_{yy} \sin^2 \phi + I_{xx} \cos^2 \phi \sin^2 \theta + I_{zz} \cos^2 \theta \cos^2 \phi)}{\partial \psi} - \frac{\partial (I_{yy} \sin^2 \phi + I_{xx} \cos^2 \phi \sin^2 \theta + I_{zz} \cos^2 \theta \cos^2 \phi)}{\partial \psi} \right]
$$
(3.107)

 $= 0$ 

Utilizando los 27 símbolos de Christoffel podemos calcular las 9 entradas de la matriz de fuerzas centrifugas y de Coriolis:<br>.

$$
C_{11} = \begin{bmatrix} c_{111} \\ c_{211} \\ c_{311} \end{bmatrix}^T \begin{bmatrix} \dot{\phi} \\ \dot{\theta} \\ \dot{\psi} \end{bmatrix} = \begin{bmatrix} 0 \\ (I_{zz} - I_{xx}) \sin \theta \cos \theta \\ 0 \end{bmatrix}^T \begin{bmatrix} \dot{\phi} \\ \dot{\theta} \\ \dot{\psi} \end{bmatrix} = \dot{\theta} (I_{zz} - I_{xx}) \sin \theta \cos \theta
$$
 (3.108)

$$
C_{12} = \begin{bmatrix} c_{121} \\ c_{221} \\ c_{321} \end{bmatrix}^T \begin{bmatrix} \dot{\phi} \\ \dot{\theta} \\ \dot{\psi} \end{bmatrix} = \begin{bmatrix} (I_{zz} - I_{xx}) \sin \theta \cos \theta \\ 0 \\ \frac{1}{2} \left[ (I_{zz} - I_{xx}) \cos^2 \theta \cos \phi - (I_{zz} - I_{xx}) \sin^2 \theta \cos \phi - I_{yy} \cos \phi \right] \end{bmatrix}^T \begin{bmatrix} \dot{\phi} \\ \dot{\theta} \\ \dot{\psi} \end{bmatrix}
$$
(3.109)  
=  $\dot{\phi} (I_{zz} - I_{xx}) \sin \theta \cos \theta + \dot{\psi} \frac{1}{2} \left[ (I_{zz} - I_{xx}) \cos^2 \theta \cos \phi - (I_{zz} - I_{xx}) \sin^2 \theta \cos \phi - I_{yy} \cos \phi \right]$ 

$$
C_{13} = \begin{bmatrix} c_{131} \\ c_{231} \\ c_{331} \end{bmatrix}^T \begin{bmatrix} \dot{\phi} \\ \dot{\theta} \\ \dot{\psi} \end{bmatrix} = \begin{bmatrix} 0 \\ \frac{1}{2} \left[ (I_{zz} - I_{xx}) \cos^2 \theta \cos \phi - (I_{zz} - I_{xx}) \sin^2 \theta \cos \phi - I_{yy} \cos \phi \right] \\ \frac{1}{2} \left[ (I_{zz} - I_{yy} \sin \phi \cos \phi + I_{xx} \cos \phi \sin \phi \sin^2 \theta + I_{zz} \cos^2 \theta \cos \phi \sin \phi \right] \begin{bmatrix} \dot{\phi} \\ \dot{\theta} \\ \dot{\psi} \end{bmatrix}
$$
  
=  $\dot{\theta} \frac{1}{2} \left[ (I_{zz} - I_{xx}) \cos^2 \theta \cos \phi - (I_{zz} - I_{xx}) \sin^2 \theta \cos \phi - I_{yy} \cos \phi \right]$   
+  $\dot{\psi} (-I_{yy} \sin \phi \cos \phi + I_{xx} \cos \phi \sin \phi \sin^2 \theta + I_{zz} \cos^2 \theta \cos \phi \sin \phi)$  (3.110)

$$
C_{21} = \begin{bmatrix} c_{112} \\ c_{212} \\ c_{312} \end{bmatrix}^T \begin{bmatrix} \dot{\phi} \\ \dot{\theta} \\ \dot{\psi} \end{bmatrix} = \begin{bmatrix} [I_{xx} - I_{zz}] \cos \theta \sin \theta \\ 0 \\ 0 \\ \frac{1}{2} [I_{yy} \cos \phi - (I_{zz} - I_{xx}) \cos^2 \theta \cos \phi + (I_{zz} - I_{xx}) \sin^2 \theta \cos \phi] \end{bmatrix}^T \begin{bmatrix} \dot{\phi} \\ \dot{\theta} \\ \dot{\psi} \end{bmatrix}
$$
(3.111)  
\n
$$
= \dot{\phi} [I_{xx} - I_{zz}] \cos \theta \sin \theta + \dot{\psi} \frac{1}{2} [I_{yy} \cos \phi - (I_{zz} - I_{xx}) \cos^2 \theta \cos \phi + (I_{zz} - I_{xx}) \sin^2 \theta \cos \phi]
$$
  
\n
$$
C_{22} = \begin{bmatrix} c_{122} \\ c_{222} \\ c_{322} \end{bmatrix}^T \begin{bmatrix} \dot{\phi} \\ \dot{\theta} \\ \dot{\psi} \end{bmatrix} = \begin{bmatrix} 0 \\ 0 \\ 0 \end{bmatrix}^T \begin{bmatrix} \dot{\phi} \\ \dot{\theta} \\ \dot{\psi} \end{bmatrix} = 0
$$
(3.112)

56

 $c_{322}$ 

 $\overline{\phantom{a}}$ 

 $\overline{\phantom{a}}$ 

 $\overline{\phantom{a}}$ 

$$
C_{23} = \begin{bmatrix} c_{132} \\ c_{232} \\ c_{332} \end{bmatrix}^T \begin{bmatrix} \dot{\phi} \\ \dot{\theta} \\ \dot{\psi} \end{bmatrix} = \begin{bmatrix} \frac{1}{2} \left[ I_{yy} \cos \phi - (I_{zz} - I_{xx}) \cos^2 \theta \cos \phi + (I_{zz} - I_{xx}) \sin^2 \theta \cos \phi \right] \\ 0 \\ (I_{zz} - I_{xx}) \cos^2 \phi \sin \theta \cos \theta \end{bmatrix}^T \begin{bmatrix} \dot{\phi} \\ \dot{\theta} \\ \dot{\psi} \end{bmatrix}
$$
(3.113)  

$$
= \dot{\phi} \frac{1}{2} \left[ I_{yy} \cos \phi - (I_{zz} - I_{xx}) \cos^2 \theta \cos \phi + (I_{zz} - I_{xx}) \sin^2 \theta \cos \phi \right] + \dot{\psi} (I_{zz} - I_{xx}) \cos^2 \phi \sin \theta \cos \theta
$$

$$
C_{31} = \begin{bmatrix} c_{113} \\ c_{213} \\ c_{313} \end{bmatrix}^T \begin{bmatrix} \dot{\phi} \\ \dot{\theta} \\ \dot{\phi} \end{bmatrix} = \begin{bmatrix} (I_{zz} - I_{xx}) \sin \theta \cos \theta \sin \phi \\ \frac{1}{2} \left[ (I_{zz} - I_{xx}) \cos^2 \theta \cos \phi - (I_{zz} - I_{xx}) \sin^2 \theta \cos \phi + I_{yy} \cos \phi \right] \\ I_{yy} \sin \phi \cos \phi - I_{xx} \cos \phi \sin \phi \sin^2 \theta - I_{zz} \cos^2 \theta \cos \phi \sin \phi \end{bmatrix}^T \begin{bmatrix} \dot{\phi} \\ \dot{\theta} \\ \dot{\psi} \end{bmatrix}
$$
  
=  $\dot{\phi} (I_{zz} - I_{xx}) \sin \theta \cos \theta \sin \phi + \dot{\theta} \frac{1}{2} \left[ (I_{zz} - I_{xx}) \cos^2 \theta \cos \phi - (I_{zz} - I_{xx}) \sin^2 \theta \cos \phi + I_{yy} \cos \phi \right]$   
+  $\dot{\psi} (I_{yy} \sin \phi \cos \phi - I_{xx} \cos \phi \sin \phi \sin^2 \theta - I_{zz} \cos^2 \theta \cos \phi \sin \phi)$  (3.114)

$$
C_{32} = \begin{bmatrix} c_{123} \\ c_{223} \\ c_{323} \end{bmatrix}^T \begin{bmatrix} \dot{\phi} \\ \dot{\theta} \\ \dot{\psi} \end{bmatrix} = \begin{bmatrix} \frac{1}{2} \left[ I_{yy} \cos \phi + (I_{zz} - I_{xx}) \cos^2 \theta \cos \phi - (I_{zz} - I_{xx}) \sin^2 \theta \cos \phi \right] \\ 0 \\ (I_{xx} - I_{zz}) \cos \theta \sin \theta \cos^2 \phi \end{bmatrix}^T \begin{bmatrix} \dot{\phi} \\ \dot{\theta} \\ \dot{\psi} \end{bmatrix}
$$
(3.115)  

$$
= \dot{\phi} \frac{1}{2} \left[ I_{yy} \cos \phi + (I_{zz} - I_{xx}) \cos^2 \theta \cos \phi - (I_{zz} - I_{xx}) \sin^2 \theta \cos \phi \right] + \dot{\psi} (I_{xx} - I_{zz}) \cos \theta \sin \theta \cos^2 \phi
$$

$$
C_{33} = \begin{bmatrix} c_{133} \\ c_{233} \\ c_{333} \end{bmatrix}^T \begin{bmatrix} \dot{\phi} \\ \dot{\theta} \\ \dot{\psi} \end{bmatrix} = \begin{bmatrix} I_{yy} \sin \phi \cos \phi - I_{xx} \cos \phi \sin \phi \sin^2 \theta - I_{zz} \cos^2 \theta \cos \phi \sin \phi \\ (I_{xx} - I_{zz}) \cos^2 \phi \sin \theta \cos \theta \\ 0 \end{bmatrix}^T \begin{bmatrix} \dot{\phi} \\ \dot{\theta} \\ \dot{\psi} \end{bmatrix}
$$
(3.116)  
=  $\dot{\phi} (I_{yy} \sin \phi \cos \phi - I_{xx} \cos \phi \sin \phi \sin^2 \theta - I_{zz} \cos^2 \theta \cos \phi \sin \phi) + \dot{\theta} (I_{xx} - I_{zz}) \cos^2 \phi \sin \theta \cos \theta$ 

Con base en la información de las matrices de inercia  $M_R$  y de fuerzas centrífugas y de Coriolis  $C_R$ , la forma cerrada de la ecuación de movimiento rotacional para el cuadrotor es:

$$
M_R(\eta)\ddot{\eta} + C_R(\eta,\dot{\eta})\dot{\eta} + G_R(\eta) = 0
$$
\n(3.117)

con  $G_R(\eta) = [0, 0, 0]^T$  debido a la ausencia de efectos gravitatorios en el movimiento de rotación.

O bien, la misma ecuación puede escribirse en forma matricial como:

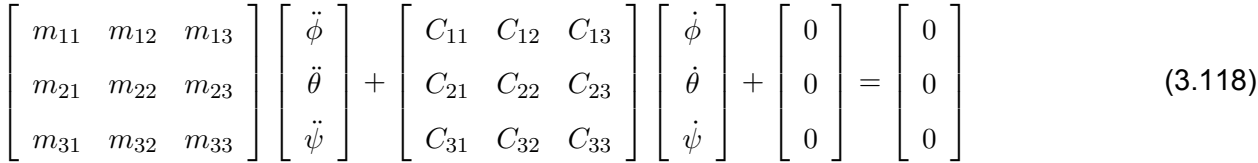

#### **3.3.4. Modelo dinámico completo del cuadrotor**

El modelo dinámico completo del cuadrotor sin considerar fuerzas o pares generalizados ni efectos no conservativos, esta dado por las ecuaciones de movimiento traslacional y rotacional que se obtuvieron con anterioridad:

$$
M_T(\xi)\ddot{\xi} + G_T(\xi) = 0
$$
\n
$$
M_R(\eta)\ddot{\eta} + C_R(\eta,\dot{\eta})\dot{\eta} = 0
$$
\n(3.119)

En las secciones siguientes se consideran las fuerzas y pares generalizados inducidos por el movimiento de los actuadores (los rotores ubicados en cada extremo del cuadrotor), y los efectos no conservativos de la fricción que supone la resistencia del aire.

# **3.3.5. El modelo del cuadrotor con fuerzas y pares de entrada generalizados**

El cuadrotor es un sistema dinámico subactuado, sin embargo sus cuatro rotores son capaces de controlar su posición y orientación como sigue:

$$
M_T(\xi)\ddot{\xi} + G_T(\xi) = F
$$
  
\n
$$
M_R(\eta)\ddot{\eta} + C_R(\eta,\dot{\eta})\dot{\eta} = \tau
$$
\n(3.120)

con  $F~=~[F_x,F_y,F_z]^T$  y  $\tau~=~[\tau_\phi,\tau_\theta,\tau_\psi]^T$  los vectores de fuerzas y pares generalizados que son producidos por el movimiento rotacional de los actuadores.

A continuación, se muestra el desarrollo de las componentes de  $F$  y  $\tau$ .

#### **Fuerzas generalizadas en la dinámica de traslación del cuadrotor**

En el sistema de coordenadas  ${B}$  (ver Fig. [3.1\)](#page-35-2), el empuje ejercido por los cuatro rotores es siempre vertical y tiene la siguiente forma:

$$
F_B = \begin{bmatrix} 0 \\ 0 \\ F_1 + F_2 + F_3 + F_4 \end{bmatrix}
$$
 (3.121)

en donde  $F_i$  es el empuje que está relacionado con el par  $\tau_i$  del i-ésimo rotor de acuerdo con la siguiente expresión:

$$
F_i = \frac{\tau_i}{l_h}, \ i = 1, 2, 3, 4 \tag{3.122}
$$

con  $l_h$  como la longitud radial de las hélices.

A su vez, el par  $\tau_i$  está relacionado con la magnitud de la velocidad rotacional  $\Omega_i$  del i-ésimo rotor como sigue:

$$
\tau_i = k_r \Omega_i^2, \ i = 1, 2, 3, 4 \tag{3.123}
$$

donde  $k_r$  es una constante de proporcionalidad del mismo signo que  $\tau_i.$ 

Entonces, en el sistema de referencia universal  $\{I\}$  (ver Fig. [3.1\)](#page-35-2), la fuerza generalizada que se aplica a la dinámica traslacional está dada por:

$$
F = R_{zxy} \left( \phi, \theta, \psi \right) F_B \tag{3.124}
$$

com  $R_{zxy}$  ( $\phi$ ,  $\theta$ ,  $\psi$ ) como la matriz de rotación compuesta en [\(3.7\)](#page-34-2).

Por lo tanto, las componentes del vector  $F$  de fuerzas generalizadas en el cuadrotor se calculan como:

$$
F = \begin{bmatrix} \cos \theta \cos \psi - \sin \theta \sin \phi \sin \psi & -\cos \phi \sin \psi & \cos \psi \sin \theta + \cos \theta \sin \phi \sin \psi \\ \cos \theta \sin \psi + \cos \psi \sin \theta \sin \phi & \cos \phi \cos \psi & \sin \theta \sin \psi - \cos \theta \cos \psi \sin \phi \\ -\cos \phi \sin \theta & \sin \phi & \cos \theta \cos \phi \end{bmatrix}
$$
  

$$
\begin{bmatrix} 0 \\ 0 \\ F_1 + F_2 + F_3 + F_4 \\ F_5 + F_6 + F_4 \end{bmatrix}
$$
  

$$
= \begin{bmatrix} (\cos \psi \sin \theta + \cos \theta \sin \phi \sin \psi) (F_1 + F_2 + F_3 + F_4) \\ (\sin \theta \sin \psi - \cos \theta \cos \psi \sin \phi) (F_1 + F_2 + F_3 + F_4) \\ (\cos \theta \cos \phi) (F_1 + F_2 + F_3 + F_4) \end{bmatrix}
$$
(3.125)

#### **Pares generalizados en la dinámica de rotación del cuadrotor**

El análisis de los pares generalizados del cuadrotor se relaciona con los movimientos de las hélices y se puede realizar estudiando todos los posibles movimientos de forma independiente:

El movimiento de los rotores para mantener al cuadrotor en una posición fija en el aire requiere que todos los rotores giren a la misma velocidad angular para generar la fuerza de empuje hacia arriba como se indica en [\(3.126\)](#page-59-0) y en el sentido que se describe en la Fig. [3.2.](#page-60-0) En la misma figura, se observa que el sentido de giro de los rotores consecutivos es inverso para evitar que el cuadrotor realice cualquier rotación.

<span id="page-59-0"></span>
$$
\Omega_1 = \Omega_2 = \Omega_3 = \Omega_4 \tag{3.126}
$$

El movimiento de alabeo (rotación alrededor del eje  $x_B$ ) requiere una diferencia en el empuje (i.e., en el par) producido por los rotores 2 y 3, con respecto a los rotores 1 y 4, como se observa en la

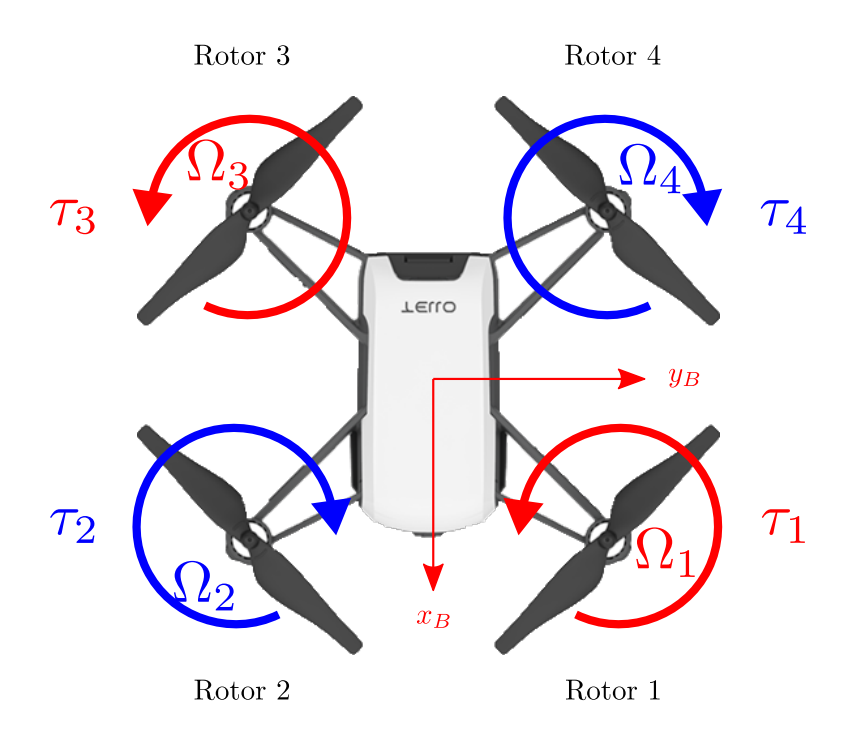

<span id="page-60-0"></span>Figura 3.2. Movimiento de las hélices para mantener el cuadrotor suspendido en el aire.

<span id="page-60-1"></span>Fig. [3.3.](#page-61-0) Entonces el par necesario para realizar el movimiento de alabeo está dado por la ecuación [\(3.127\)](#page-60-1).

$$
\tau_{\phi} = \tau_4 + \tau_1 - \tau_2 - \tau_3 \tag{3.127}
$$

El movimiento de cabeceo (rotación alrededor del eje  $y_B$ ) requiere una diferencia en el empuje (i.e., en el par) producido por los rotores 1 y 2, con respecto a los rotores 3 y 4, como se observa en la Fig. [3.4.](#page-61-1) Entonces el par necesario para realizar el movimiento de cabeceo está dado por la ecuación [\(3.128\)](#page-60-2).

<span id="page-60-2"></span>
$$
\tau_{\theta} = \tau_3 + \tau_4 - \tau_1 - \tau_2 \tag{3.128}
$$

El movimiento de guiñada (rotación alrededor del eje vertical o  $z_B$ ) se relaciona con el par  $\tau_i$  perpendicular al plano de rotación que producen todos los rotores, es decir se requiere una diferencia

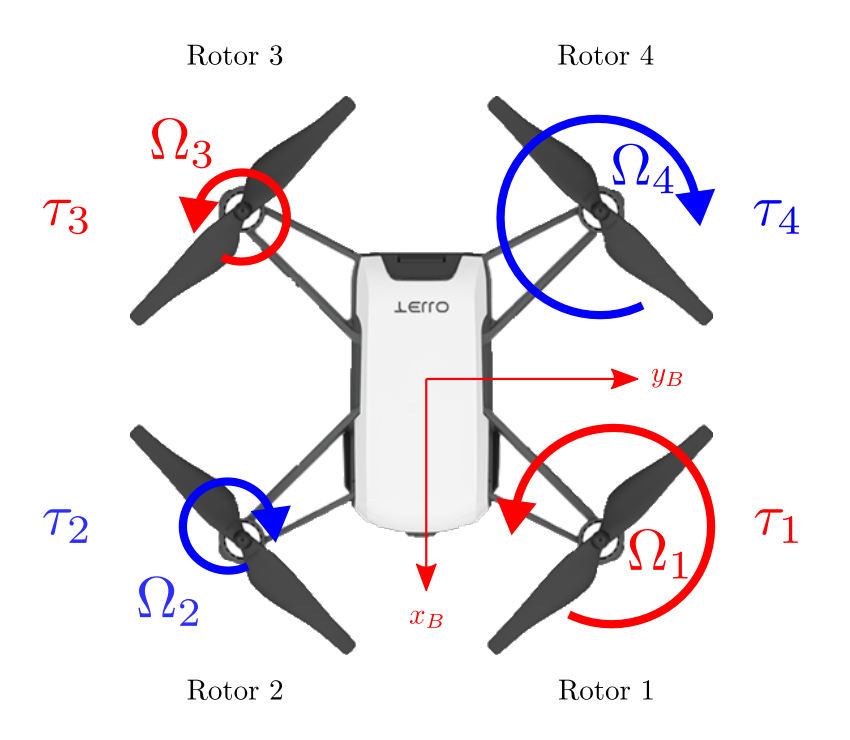

Figura 3.3. Comportamiento de las hélices para realizar el movimiento de alabeo en el cuadrotor.

<span id="page-61-0"></span>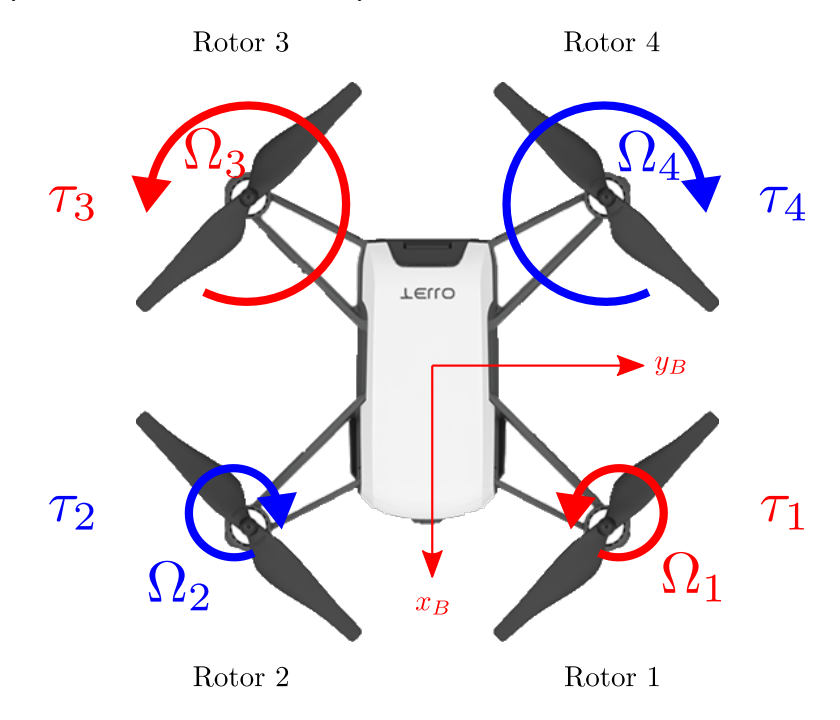

<span id="page-61-1"></span>Figura 3.4. Comportamiento de las hélices para realizar el movimiento de cabeceo en el cuadrotor.

<span id="page-62-1"></span>en el empuje (i.e., en el par) producido por los rotores 2 y 4, con respecto a los rotores 1 y 3, como se observa en la Fig. [3.5.](#page-62-0) Entonces el par necesario para realizar el movimiento de guiñada está dado por la ecuación [\(3.129\)](#page-62-1).

$$
\tau_{\psi} = \tau_1 - \tau_2 + \tau_3 - \tau_4 \tag{3.129}
$$

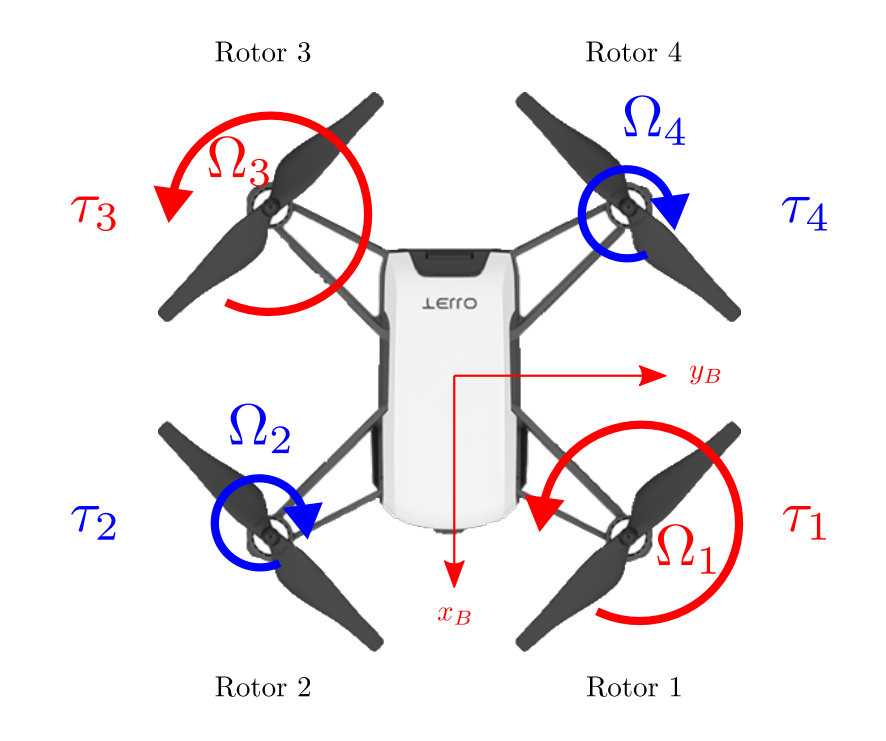

<span id="page-62-0"></span>Figura 3.5. Comportamiento de las hélices para realizar el movimiento de guiñada en el cuadrotor.

<span id="page-62-2"></span>Considerando los casos de movimientos anteriores, el par generalizado que se aplica a la dinámica rotacional está dado por [\(3.130\)](#page-62-2).

$$
\tau = \begin{bmatrix} \tau_4 + \tau_1 - \tau_2 - \tau_3 \\ \tau_3 + \tau_4 - \tau_1 - \tau_2 \\ \tau_1 - \tau_2 + \tau_3 - \tau_4 \end{bmatrix}
$$
 (3.130)

#### **3.3.6. Entradas generalizadas y su relación con los actuadores**

Como se analizó anteriormente, la fuerza de empuje vertical y los pares que generan los movimientos de alabeo, cabeceo y guiñada están dados por:

$$
F_{B,z} = \frac{\tau_2}{l_h} + \frac{\tau_4}{l_h} + \frac{\tau_3}{l_h} + \frac{\tau_1}{l_h}
$$
  
\n
$$
\tau_{\phi} = \tau_4 + \tau_1 - \tau_2 - \tau_3
$$
  
\n
$$
\tau_{\theta} = \tau_3 + \tau_4 - \tau_1 - \tau_2
$$
  
\n
$$
\tau_{\psi} = \tau_1 - \tau_2 + \tau_3 - \tau_4
$$
\n(3.131)

Las ecuaciones anteriores pueden reescribirse en forma matricial como en [\(3.132\)](#page-63-0). A esta relación matricial se le conoce como Algoritmo Mezclador de Motores (del inglés Motor Mixing Algorithm). Utilizando este algoritmo, ese posible determinar la fuerza de empuje vertical y los pares que corresponden a los movimientos de alabeo, cabeceo y guiñada cuando se conocen los pares con los que gira cada rotor.

<span id="page-63-0"></span>
$$
\begin{bmatrix}\nF_{B,z} \\
\tau_{\phi} \\
\tau_{\theta} \\
\tau_{\psi}\n\end{bmatrix} = \begin{bmatrix}\n\frac{1}{l_h} & \frac{1}{l_h} & \frac{1}{l_h} & \frac{1}{l_h} \\
1 & -1 & -1 & 1 \\
-1 & -1 & 1 & 1 \\
1 & -1 & 1 & -1\n\end{bmatrix} \begin{bmatrix}\n\tau_1 \\
\tau_2 \\
\tau_3 \\
\tau_4\n\end{bmatrix}
$$
\n(3.132)

Si se requiere conocer el par que debe aplicarse a cada rotor para lograr las fuerzas y pares generalizados, se debe calcular la expresión inversa del algoritmo en [\(3.132\)](#page-63-0) como se muestra a continuación:

$$
\begin{bmatrix}\n\tau_1 \\
\tau_2 \\
\tau_3 \\
\tau_4\n\end{bmatrix} = \begin{bmatrix}\n\frac{1}{4}l_h & \frac{1}{4} & -\frac{1}{4} & \frac{1}{4} \\
\frac{1}{4}l_h & -\frac{1}{4} & -\frac{1}{4} & -\frac{1}{4} \\
\frac{1}{4}l_h & -\frac{1}{4} & \frac{1}{4} & \frac{1}{4} \\
\frac{1}{4}l_h & \frac{1}{4} & \frac{1}{4} & -\frac{1}{4}\n\end{bmatrix} \begin{bmatrix}\nF_{B,z} \\
\tau_{\phi} \\
\tau_{\theta} \\
\tau_{\psi}\n\end{bmatrix}
$$
\n(3.133)

Es importante mencionar que a partir de los pares de cada rotor que se muestran en la relación anterior, pueden calcularse las velocidades individuales.

#### **3.3.7. Fenómenos no conservativos para cuadrotores**

Hasta ahora se ha desarrollado el modelo dinámico del cuadrotor que considera la dinámica de traslación y rotación, y el efecto de las fuerzas y pares generalizados generados por los rotores. Sin embargo, para obtener un modelo más realista, es necesario incluir los efectos no conservativos como la fricción.

<span id="page-64-2"></span>De esta forma, un modelo que considera fricciones en las dinámicas de rotación y traslación puede tener la siguiente forma:

$$
M_T(\xi)\ddot{\xi} + G_T(\xi) + f_f(\dot{\xi}) = F
$$
  
\n
$$
M_R(\eta)\ddot{\eta} + C_R(\eta,\dot{\eta})\dot{\eta} + \tau_f(\dot{\eta}) = \tau
$$
\n(3.134)

en donde  $f_f$  en [\(3.135\)](#page-64-0) es el vector de fricción debido a la velocidad de traslación  $\dot{\xi}$  del dron cuando interactúa con el flujo de aire en el entorno en que navega y  $\tau_f$  en [\(3.136\)](#page-64-1) es el vector de fricción debido a la velocidad angular  $\dot{\eta}$  del dron cuando interactúa con el flujo de aire en el entorno en que navega.

<span id="page-64-1"></span><span id="page-64-0"></span>
$$
f_f = [f_x, f_y, f_z]^T
$$
\n(3.135)

$$
\tau_f = [\tau_{\dot{\phi}}, \tau_{\dot{\theta}}, \tau_{\dot{\psi}}]^T
$$
\n(3.136)

En este trabajo, se considera una fricción viscosa en la dinámica de traslación, por lo que las componentes de  $f_f$  en [\(3.135\)](#page-64-0), son  $f_x=b_x\dot x, \, f_y=b_y\dot y$  y  $f_{\dot z}=b_{\dot z}\dot z$ , con  $b_x,\,b_y$  y  $b_{\dot z}$  como coeficientes de fricción viscosa. De igual forma, este tipo de fricción se considera también para la dinámica de rotación y las componentes de  $\tau_f$  en [\(3.136\)](#page-64-1), son  $\tau_{\dot\phi}=b_{\dot\phi}\dot\phi$ ,  $\tau_{\dot\theta}=b_{\dot\theta}\dot\theta$  y  $\tau_{\dot\psi}=b_{\dot\psi}\dot\psi$ , con  $b_{\dot\phi}$ ,  $b_{\dot\theta}$  y  $b_{\dot\psi}$  como coeficientes de fricción viscosa.

# **3.4. Simulación dinámica**

El modelo dinámico del cuadrotor en [\(3.134\)](#page-64-2), i.e., las ecuaciones de movimiento que consideran la traslación y rotación del cuadrotor, los pares y fuerzas generalizados desarrollados por sus rotores, y los efectos no conservativos del medio ambiente, sirve para realizar una simulación dinámica del mismo sistema. Una simulación consiste en determinar los estados futuros de un sistema a partir de una configuración inicial [\(Wit and Rabbinge, 1979\)](#page-89-4).

Como se adelantó en el párrafo anterior, para poder simular el cuadrotor es importante introducir el concepto de estado. Un estado es el conjunto mínimo de variables que describen completamente el comportamiento de un sistema dinámico en cualquier instante de tiempo [\(Wang et al., 2020\)](#page-89-5). Para todo sistema mecánico, como el cuadrotor, las variables de estado son las coordenadas generalizadas y sus primeras derivadas temporales. Entonces, el vector de estado para el cuadrotor se compone de las coordenadas generalizadas de posición y orientación en [\(3.1\)](#page-33-1) y [\(3.2\)](#page-33-0), y sus primeras derivadas temporales en [\(3.8\)](#page-35-1) en [\(3.10\)](#page-36-0) como sigue:

$$
\chi = [\xi, \eta, \dot{\xi}, \dot{\eta}]^T \tag{3.137}
$$

Otro de los conceptos clave en el contexto de las simulaciones dinámicas, es el de la ecuación de estado. La ecuación de estado es una ecuación diferencial que permite simular el comportamiento de un sistema dinámico y tiene la forma [\(Dominguez et al., 2000\)](#page-85-0):

$$
\dot{\chi} = f(\chi, u, t) \tag{3.138}
$$

con  $u$  como el vector de entradas del sistema y  $t$  el tiempo.

De esta manera, la ecuación de estado para el cuadrotor es:

$$
\dot{\chi} = \begin{bmatrix} \dot{\xi} \\ \dot{\eta} \\ \ddot{\xi} \\ \ddot{\eta} \end{bmatrix} = \begin{bmatrix} \dot{\xi} \\ \eta \\ M_T^{-1}(\xi) \left[ F - G_T(\xi) - f_f(\dot{\xi}) \right] \\ M_R^{-1}(\eta) \left[ \tau - C_R(\eta, \dot{\eta}) \right] \dot{\eta} - \tau_f(\dot{\eta}) \end{bmatrix}
$$
(3.139)

Si a la ecuación anterior se le impone una condición inicial, se convierte en un Problema de Valor Inicial (PVI) como el que se muestra en [\(3.140\)](#page-66-0), el cual puede resolverse por algún método de integración <span id="page-66-0"></span>numérica.

$$
PVI = \begin{cases} \n\dot{\chi} = f(\chi, u, t) \\
\chi(0) = \chi_0\n\end{cases}
$$
\n(3.140)

En este trabajo de tesis se optó por el método de integración numérica de Euler por su simplicidad y bajo costo computacional. Como se explica en [\(Fathoni and Wuryandari, 2015\)](#page-85-1), el método de Euler es un tipo de integración numérica para ecuaciones diferenciales de primer orden sujetas a una condición inicial. Este procedimiento resulta ser el más simple, por lo que puede generar pequeños errores acumulativos o errores de truncamiento. Sin embargo, es también una herramienta de bajo costo computacional que puede servir para realizar simulaciones dinámicas en tiempo real.

El método de integración Euler se resume en la siguiente ecuación [Conte and De Boor \(2017\)](#page-85-2):

$$
y_{n+1} = y_n + h f(x_n, y_n) \tag{3.141}
$$

donde  $y_n$  es la variable en el instante actual de tiempo,  $y_{n+1}$  resulta ser la variable en el instante siguiente, h es la diferencia de tiempo entre las dos variables anteriores, y  $f(x_n, y_n)$  representa la derivada de la variable en el instante actual.

# **3.5. El entorno virtual en Unity 3D**

## **3.5.1. El cuadrotor**

Un modelo 3D es un representación aproximada de un objeto o cosa del mundo real a través de elementos gráficos en un espacio tridimensional.

En el caso del cuadrotor, el modelo 3D más simple consiste de una estructura sólida en forma de cruz para representar el cuerpo, y de otras cuatro estructuras colocadas en cada extremo de la cruz para representar a las propelas. Los elementos anteriores pueden detallarse tanto como sea necesario para obtener una versión más realista del cuadrotor.

En este trabajo, se utilizó el modelo 3D del cuadrotor SM450, elaborado originalmente por Steven T y compartido a través de la plataforma GrabCAD [\(T, 2013\)](#page-89-6). La Fig. [3.6](#page-68-0) (a) muestra el modelo utilizado en el software de diseño 3D Blender.

Para dar una sensación de mayor realismo al modelo 3D del cuadrotor, algunos de sus elementos pueden tener libertad de moverse. Por esta razón, se habilita el movimiento de rotación alrededor del eje vertical para las propelas del modelo utilizado. De esta forma, se puede animar el movimiento de las propelas durante la simulación. La Fig. [3.6](#page-68-0) (b) muestra el movimiento de rotación de una de las propelas del modelo del cuadrotor original.

Dentro de Unity 3D, el modelo del cuadrotor utilizado puede detallarse aún mas mediante el uso de materiales. Un material define la forma en que la superficie de un objeto 3D debe dibujarse. En un material se pueden indicar el color, la textura, la luminosidad, entre otros parámetros. La Fig. [3.7](#page-69-0) exhibe el modelo del cuadrotor con materiales básicos en Unity 3D.

#### **3.5.2. El espacio de operación del cuadrotor**

Para el cuadrotor, el espacio de operación es la región del espacio tridimensional a la que su geometría puede acceder. En realidad virtual, este espacio es un cubo de dimensión relativamente infinita. En Unity 3D, se puede observar como el fondo de la Fig. [3.7.](#page-69-0)

Los espacios de operación más realistas incluyen elementos gráficos que brindan una representación más cercana de objetos o cosas que se encuentran en el mundo real, tales como árboles, el terreno y el cielo, entre muchos otros.

Por lo anterior, este trabajo considera un espacio de operación con algunos de estos elementos. El espacio utilizado se puede observar en la Fig. [3.8.](#page-69-1)

# **3.6. Simulación virtual dinámica en Unity 3D**

A partir de los análisis cinemático y dinámico realizados anteriormente, se puede elaborar una simulación dinámica que permite generar información numérica sobre los estados del cuadrotor que denotan su comportamiento en el tiempo. Además, hasta este punto, se tiene una representación virtual en 3D del cuadrotor y del espacio virtual en el que puede operar, ambos desarrollados en Unity 3D. Entonces, la simulación virtual del cuadrotor se refiere a utilizar la información numérica obtenida a través de su simulación dinámica para manipular el modelo virtual 3D del cuadrotor en Unity 3D. Para ello, es necesario que el intervalo de muestreo  $dt$  (utilizado como tamaño de paso para resolver el problema de valor inicial asociado a las ecuaciones de movimiento del cuadrotor) se sincronice con los tiempos

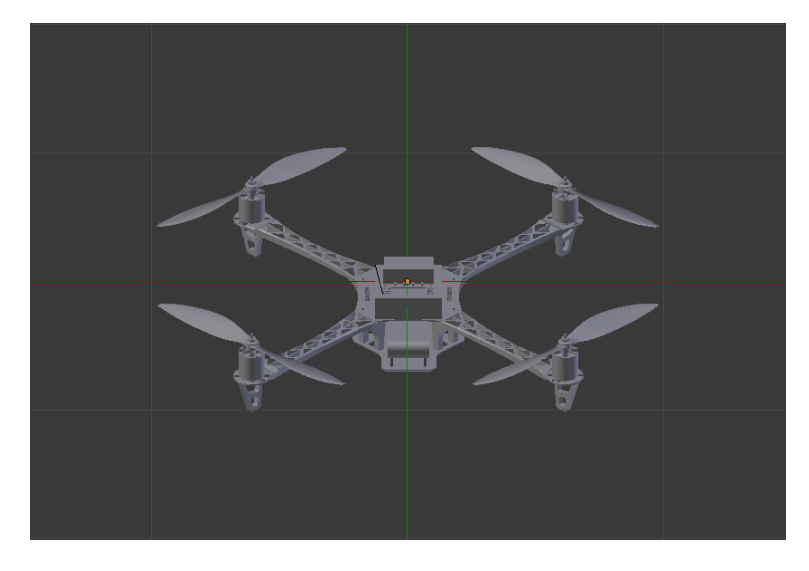

(a)

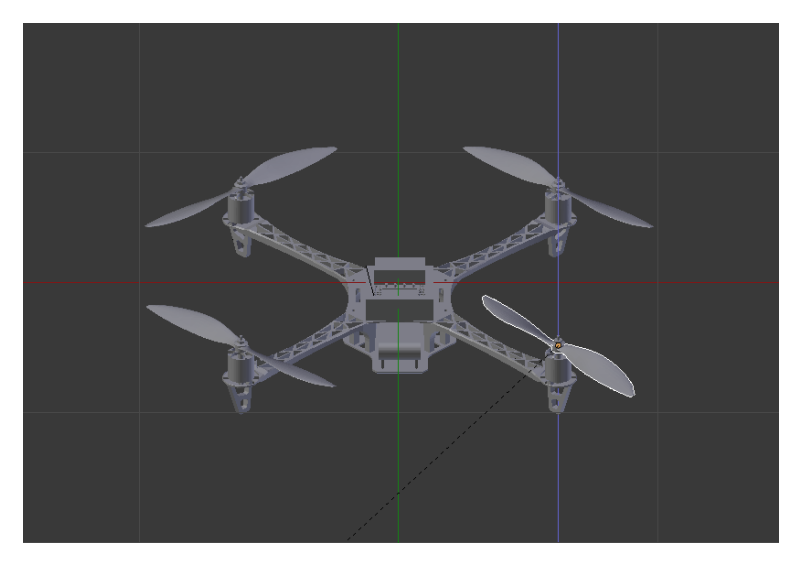

(b)

<span id="page-68-0"></span>Figura 3.6. Modelo 3D del cuadrotor. (a) Modelo del cuadrotor sin movimiento. (b) Modelo del cuadrotor con movimiento de una propela.

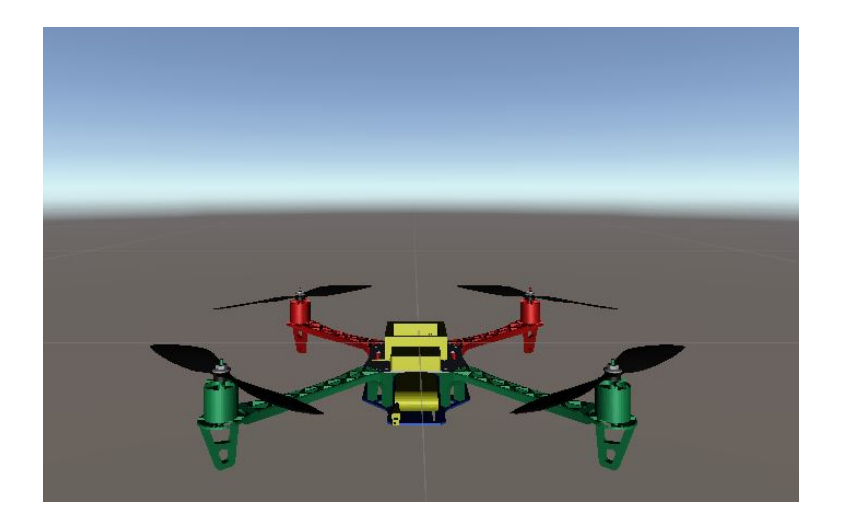

Figura 3.7. Modelo 3D del cuadrotor en Unity 3D.

<span id="page-69-1"></span><span id="page-69-0"></span>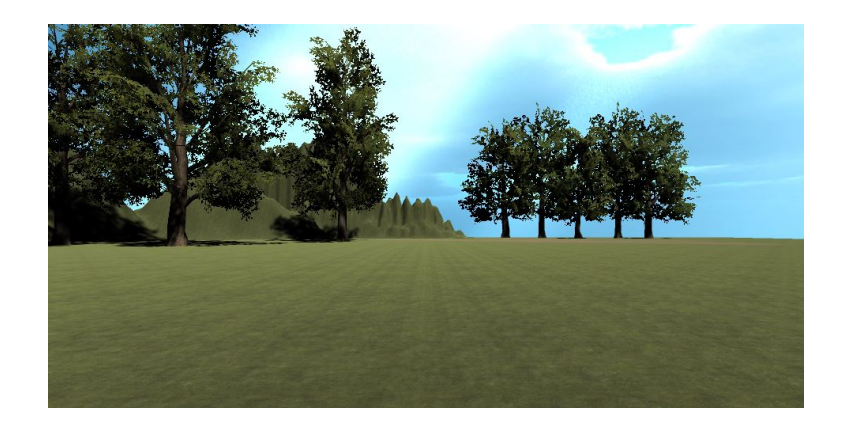

Figura 3.8. Espacio de operación del cuadrotor en Unity 3D.

de actualización de la representación virtual en Unity 3D. Lo anterior permitirá una interacción mucho más natural con el usuario. Para lograr esto hay que tomar en cuenta que Unity 3D utiliza dos métodos fundamentales en cualquier programa:  $Start()$  y  $Update()$ . El método  $Start()$  únicamente se ejecuta al inicio del programa una sola vez y sirve para inicializar los parámetros de la simulación. En el caso de  $Update()$ , es un método que se ejecuta en repetidas ocasiones durante la simulación. En este último se embebe en la simulación dinámica del cuadrotor y, para garantizar la sincronización de  $dt$  con el intervalo de ejecución de  $Update()$ , se revisa periódicamente el tiempo transcurrido en Unity 3D para actualizar el entorno virtual cada que transcurre un  $dt$ .

# **3.7. Teleoperación virtual**

La teleoperación se puede definir como el control continuo y remoto de un robot esclavo a través de ordenes de un humano [\(Su et al., 2020\)](#page-89-7). Esta definición coincide de manera natural con el pilotaje de cualquier VANT. Por otro lado, una definición derivada de lo anterior es la de teleoperación virtual, en donde el robot esclavo es un objeto virtual, y la sensación de lejanía se percibe a través de una simulación virtual, i.e., el humano realmente manipula un ambiente virtual [\(Su et al., 2020\)](#page-89-7). Este tipo de interacción resulta útil en contextos como educación, evaluación y entrenamiento [\(Bolopion and Régnier,](#page-85-3) [2013\)](#page-85-3).

## **3.7.1. La interacción del cuadrotor con el usuario**

En este trabajo, se propone un algoritmo de teleoperación virtual que utiliza comandos provocados por el usuario humano para desencadenar una acción en el cuadrotor virtual. Lo anterior le indica al cuadrotor como debe realizar algún movimiento en términos de sus fuerzas y pares generalizados.

Para lograr esto, se requiere delimitar las operaciones que el usuario puede realizar a través de un dispositivo maestro. De esta forma, se adopta un control de Xbox One como el que se muestra en la Fig. [3.9.](#page-71-0) Con este control, se permite que el usuario realice las siguientes acciones:

- **LSV**+: Incrementa la altitud del cuadrotor.
- **LSV**−: Disminuye la altitud del cuadrotor.

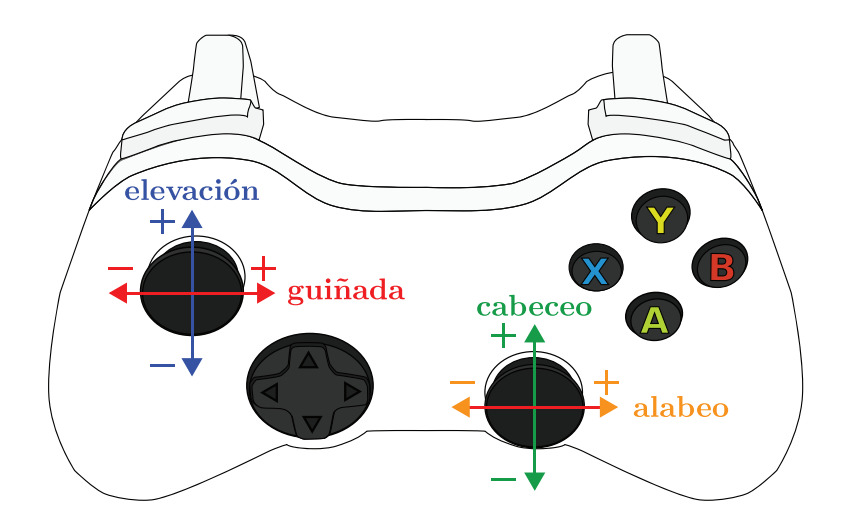

<span id="page-71-0"></span>Figura 3.9. El dispositivo de teleoperación.

- **LSH**+: Realiza el movimiento de guiñada hacia la derecha, i.e., rota hacia la derecha de la dirección a la que apunta el frente del cuadrotor con respecto a su dirección actual.
- **LSH**−: Realiza el movimiento de guiñada hacia la izquierda, i.e., rota hacia la izquierda de la dirección a la que apunta el frente del cuadrotor con respecto a su dirección actual.
- **RSV**+: Realiza el movimiento de cabeceo hacia adelante, i.e., permite el avance del cuadrotor hacia adelante en dirección a la que apunta su frente.
- RSV−: Realiza el movimiento de cabeceo hacia atrás, i.e., permite el avance del cuadrotor en sentido contrario a la dirección a la que apunta su frente.
- **RSH**+: Realiza el movimiento de alabeo hacia la derecha, i.e., permite el avance del cuadrotor hacia la derecha de la dirección a la que apunta el frente del cuadrotor.
- RSH−: Realiza el movimiento de alabeo hacia la izquierda, i.e., permite el avance del cuadrotor hacia la izquierda de la dirección a la que apunta el frente del cuadrotor.

En la lista de acciones anterior,  $LS$  denota la palanca izquierda,  $RS$  se refiere a la palanca derecha, V es un movimiento vertical de la palanca, H uno horizontal,  $y + y - i$ ndican la dirección del movimiento.
#### **3.7.2. Algoritmo de teleoperación para el cuadrotor**

Basado en las interacciones anteriores con el usuario a través del dispositivo maestro, el esquema de teleoperación que se propone en este trabajo puede observarse en el Algoritmo [1.](#page-74-0) En cada instante de muestreo  $dt$  en la simulación dinámica virtual, este esquema maneja los comandos del dispositivo maestro de la siguiente manera:

- 1. Elevación (líneas 1-5 en el Algoritmo [1\)](#page-74-0): permite despegar, aterrizar y mantener el cuadrotor suspendido en el aire. Para esto, la altura de referencia  $z_d$  varía proporcionalmente al valor posicional del joystick izquierdo para el eje vertical  $u_{LSV}$  ∈ [-1,1] usando la constante  $k_z$ . Este valor de referencia se establece en  $z_d = 0$  cuando  $z_d < 0$  para evitar traspasar el piso. Luego,  $z_d$  se utiliza para calcular el empuje vertical  $f_{B,z}$  mediante un controlador Proporcional Integral Derivativo (PID) con el término de compensación de gravedad  $mg$ , donde  $k_{p,z}$ ,  $k_{i,z}$  y  $k_{d,z}$  son las ganancias proporcionales, integrales y derivadas, respectivamente.
- 2. Guiñada (líneas 6-8 en el Algoritmo [1\)](#page-74-0): Cambia la dirección en la que apunta el frente del cuadrotor, hacia la izquierda o hacia la derecha (se supone que el frente del cuadrotor coincide con la dirección positiva del eje  $x_B$ ). En este caso, el ángulo de guiñada deseado  $\psi_d$  toma un valor proporcional al valor posicional del joystick izquierdo para el eje horizontal  $u_{LSH} \in [-1,1]$  con la constante  $k_{\psi}$ . También se adopta un controlador PID para desarrollar el par  $\tau_{\psi}$  con  $k_{p,\psi}$ ,  $k_{i,\psi}$  y  $k_{d,\psi}$  como las ganancias proporcionales, integrales y derivadas, respectivamente.
- 3. Cabeceo (líneas 9-16 en el Algoritmo [1\)](#page-74-0): Produce un movimiento hacia adelante y hacia atrás del cuadrotor en la dirección en la que apunta el frente del cuadrotor. Aquí, el ángulo de cabeceo deseado  $\theta_d$  se modifica proporcionalmente por el valor posicional del joystick derecho para el eje vertical  $u_{RSV} \in [-1, 1]$  basado en la constante  $k_{\theta}$ . Además, la referencia se establece como  $\theta_d = 0$ para detener el vehículo cuando  $u_{RSV} = 0$ . Asimismo, el valor de  $\theta_d$  está acotado en el intervalo [−π/4, π/4] para evitar singularidades. Como en el caso anterior, se incluye un controlador PID para desarrollar el par  $\tau_\theta$ , donde  $k_{p,\theta}$ ,  $k_{i,\theta}$  y  $k_{d,\theta}$  son los parámetros proporcional, integral y derivado, respectivamente.
- 4. Alabeo (líneas 17-24 en el Algoritmo [1\)](#page-74-0): Genera movimiento hacia los lados del cuadrotor, es decir, en la dirección del eje  $y_B$ . En este caso, el ángulo de alabeo deseado  $\phi_d$  se modifica proporcionalmente por el valor posicional del joystick derecho para el eje horizontal  $u_{RSH} \in [-1, 1]$  usando la

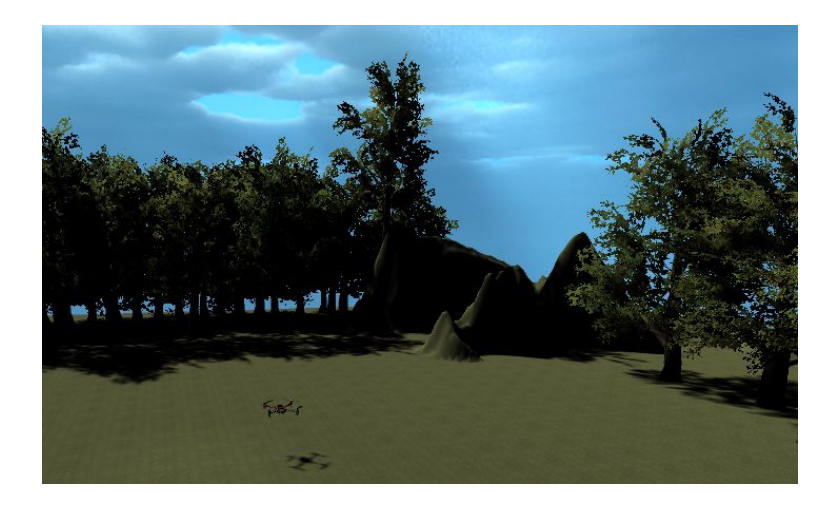

Figura 3.10. Muestra de la simulación final.

<span id="page-73-0"></span>constante  $k_{\phi}$ . Esta referencia se establece como  $\phi_d = 0$  para detener el vehículo cuando  $u_{RSH} = 0$ . Como en el movimiento de cabeceo, el valor de  $\phi_d$  está acotado en el intervalo  $[-\pi/4, \pi/4]$  para evitar singularidades. De manera análoga, se incluye un controlador PID para desarrollar el par  $\tau_{\phi}$ , donde  $k_{p,\phi}$ ,  $k_{i,\phi}$  y  $k_{d,\phi}$  son los parámetros proporcional, integral y derivado, respectivamente.

En el algoritmo de teleoperación anterior, las constantes que escalan a las entradas del dispositivo maestro  $k_z$ ,  $k_\psi$ ,  $k_\phi$  y  $k_\theta$ ; las ganancias proporcionales  $k_{p,z}$ ,  $k_{p,\psi}$ ,  $k_{p,\phi}$  y  $k_{p,\theta}$ ; las ganancias integrales  $k_{i,z}$ ,  $k_{i,\psi}$   $k_{i,\phi}$  y  $k_{i,\theta}$ ; y las ganancias derivativas  $k_{d,z}$ ,  $k_{d,\psi}$ ,  $k_{d,\phi}$  y  $k_{d,\theta}$  tienen que ajustarse de forma que la interacción con el usuario sea lo más cercana a un escenario apegado a la realidad.

### **3.8. Simulación completa del cuadrotor en Unity 3D**

Una vez que se implementan todos los elementos descritos a lo largo de este capítulo, el simulador resultante queda como el que se muestra en la Fig. [3.10.](#page-73-0)

**Algoritmo 1:** Algoritmo de teleoperación

**Input:** Entradas del usuario ( $u_{LSV}$ ,  $u_{LSH}$ ,  $u_{RSV}$  y  $u_{RSH}$ ), Referencias actuales ( $z_d$ ,  $\phi_d$ ,  $\theta_d$  y  $\psi_d$ ),

Constantes de escalamiento para las entradas.  $(k_z, k_\phi, k_\theta \, y \, k_\psi)$ , Ganancias proporcionales  $(k_{p,z}, k_z)$ 

 $k_{p,\phi}, k_{p,\theta}$  y  $k_{p,\psi}$ ), Ganancias integrales( $k_{i,z}, k_{i,\phi}, k_{i,\theta}$  y  $k_{i,\psi}$ ) y Ganancias derivativas ( $k_{d,z}, k_{d,\phi}, k_{d,\theta}$ y  $k_{d,\psi}$ )

**Output:** Empuje vertical ( $f_{B,z}$ ) y Pares generalizados ( $\tau_{\phi}$ ,  $\tau_{\theta}$  y  $\tau_{\psi}$ )

- **1 Calcular el empuje vertical (** $f_{B,z}$ ):
- **2**  $z_d \leftarrow z_d + k_z \cdot u_{LSV}$
- **3 if**  $z_d < 0$  **then**
- **4**  $z_d \leftarrow 0$
- **5**  $f_{B,z} \leftarrow mg + k_{p,z} \cdot (z_d z) + \int (z_d z) \cdot dt k_{d,z} \cdot \dot{z}$
- **6 Calcular el par para realizar el movimiento de guiñada (** $τψ$ **):**
- **7**  $\psi_d \leftarrow \psi_d + k_{\psi} \cdot u_{LSH}$
- **8**  $\tau_{\psi} \leftarrow k_{p,\psi} \cdot (\psi_d \psi) + \int (\psi_d \psi) \cdot dt k_{d,\psi} \cdot \dot{\psi}$
- **9 Calcular el movimiento de cabeceo (** $τ_{θ}$ **):**
- **10 if**  $|u_{RSV}| > 0$  **then**

11  
\n12  
\n
$$
\theta_d \leftarrow \theta_d + k_\theta \cdot u_{RSV}
$$
  
\n13  
\nIf  $|\theta_d| > \frac{\pi}{4}$  then  
\n $\theta_d \leftarrow sign(\theta_d) \cdot \frac{\pi}{4}$ 

#### **<sup>14</sup> else**

- **15**  $\theta_d \leftarrow 0$
- **16**  $\tau_{\theta} \leftarrow k_{p,\theta} \cdot (\theta_{d} \theta) + \int (\theta_{d} \theta) \cdot dt k_{d,\theta} \cdot \dot{\theta}$
- **17 Calcular el movimiento de alabeo (** $τ_{\phi}$ **):**

 **if**  $|u_{RSH}| > 0$  **then**   $\phi_d \leftarrow \phi_d + k_\phi \cdot u_{RSH}$  $\frac{1}{20}$  **if**  $|\phi_d| > \frac{\pi}{4}$  then  $\phi_d \leftarrow sign(\phi_d) \cdot \frac{\pi}{4}$ **<sup>22</sup> else**  $\phi_d \leftarrow 0$ 

**24**  $\tau_{\phi} \leftarrow k_{p,\phi} \cdot (\phi_d - \phi) + \int (\phi_d - \phi) \cdot dt - k_{d,\phi} \cdot \dot{\phi}$ 

<span id="page-74-0"></span>**25 return**  $f_{B,z}$ ,  $\tau_{\phi}$ ,  $\tau_{\theta}$  **y**  $\tau_{\psi}$ 

## **Capítulo 4**

# **Análisis de resultados y discusión**

Durante este capítulo, se probará el funcionamiento del simulador 3D descrito anteriormente. Para esto, el comportamiento de un cuadrotor real, se utiliza como punto de comparación para validar la operación del cuadrotor simulado y operado por un piloto humano.

El cuadrotor que se utiliza para realizar las pruebas anteriores es el DJI Ryze Tello, el cual se controla en el mundo real a través del controlador bluetooth GameSir T1d. Estos dispositivos se pueden observar en la Fig. [4.1.](#page-76-0)

Para realizar las comparaciones, primero se realiza un vuelo de prueba con el cuadrotor real inyectándole distintos comandos arbitrarios a través del controlador. La duración de este vuelo es de 20 (s) y al finalizar se genera un registro de vuelo. Este registro contiene el historial de mediciones realizadas por los sensores incluidos en la aeronave. Entre las mediciones más útiles para este trabajo se encuentran los valores de altitud ( $\hat{z}$ ), orientación (dada por las rotaciones  $\hat{psi}$  ,  $\hat{\phi}$  y  $\hat{\theta}$  con base en la convención  $ZXY$ ) y los comandos de entrada del controlador (los valores posicionales de las dos palancas del controlador  $\hat{u}_{LSV}$ ,  $\hat{u}_{LSH}$ ,  $\hat{u}_{RSV}$  y  $\hat{u}_{RSH}$ ). Usualmente estos registros se almacenan en un formato

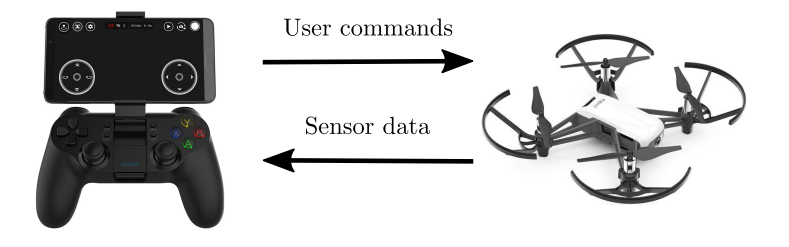

<span id="page-76-0"></span>Figura 4.1. Dispositivos utilizados para realizar un vuelo experimental de referencia.

.DAT que puede interpretarse a través de software especializado. En este trabajo, el programa DatCon (<https://datfile.net/DatCon/intro.html> (consultado el 03 de noviembre de 2021)) se utilizó para dar interpretación al registro de vuelo y extraer los valores de interés.

Cabe mencionar que, ya que las frecuencias de muestreo de los distintos sensores en el cuadrotor son diferentes, es imposible que todos los datos se puedan adquirir simultáneamente en un mismo instante. Por esta razón, se realiza un procedimiento de estandarización para lograr que la información de interés este disponible desde todos los sensores en el instante que se requiera. El enfoque de estandarización utilizado en este trabajo consiste en rellenar los datos que no se encuentran disponibles para un sensor en un instante determinado con los últimos valores adquiridos en un instante previo. La información que se adquirió y se estandarizó a partir del vuelo de prueba con el cuadrotor real se muestra en la Fig. [4.2.](#page-78-0)

Con la intención de que el comportamiento del simulador desarrollado sea lo más cercano posible a la realidad y se pueda realizar una comparación justa, es necesario que los parámetros de la simulación dinámica y del algoritmo de teleoperación coincidan en cierta medida con los que se tienen en el mundo real. Con respecto a los parámetros de la simulación dinámica, i.e., los parámetros físicos del cuadrotor y su entorno de operación, estos se elijen con valores similares a los que presenta el dispositivo real y a condiciones arbitrarias del medio ambiente. Estos parámetros se pueden observar en la Tabla [4.1.](#page-79-0)

En el caso del algoritmo de teleoperación, los parámetros (i.e., las constantes que escalan a las entradas del dispositivo maestro  $k_z$ ,  $k_\psi$ ,  $k_\phi$  y  $k_\theta$ ; las ganancias proporcionales  $k_{p,z}$ ,  $k_{p,\psi}$ ,  $k_{p,\phi}$ , y  $k_{p,\theta}$ ; las ganancias integrales  $k_{i,z}$ ,  $k_{i,\psi}$   $k_{i,\phi}$  y  $k_{i,\theta}$ ; y las ganancias derivativas  $k_{d,z}$ ,  $k_{d,\psi}$ ,  $k_{d,\phi}$  y  $k_{d,\theta}$ ) son menos intuitivos para ajustar y requieren de un procedimiento computacional más especializado. En este sentido se formula un problema de optimización formal con el que se busca el valor de los parámetros del algoritmo de teleoperación que minimicen las diferencias entre el comportamiento del cuadrotor simulado y el cuadrotor real cuando ambos reciben las mismas entradas (las mismas señales del controlador que se observan en la Fig[.4.2\)](#page-78-0). Para esto, se busca minimizar el índice de la Integral Cuadrada del Error (ISE, por sus siglas en inglés) [\(Zhuang and Atherton, 1991\)](#page-90-0) de la altura ( $\hat{z}$ ) y los ángulos ( $\hat{\phi} \hat{\theta}$  y  $\hat{\psi}$ ) del cuadrotor real durante el vuelo de prueba, con respecto a la altura (z) y los ángulos ( $\phi$  θ y  $\psi$ ) obtenidos durante la simulación, cuando se le inyectan las mismas entradas de control. Debido a la complejidad del problema anterior (esta se relaciona con la complejidad del modelo del cuadrotor) es recomendable utilizar optimizadores metaheurísticos de cómputo evolutivo o inteligencia de enjambres [\(Caraffini et al., 2020\)](#page-85-0). En este trabajo, el problema de optimización se resuelve utilizando la variante *rand/1/bin* de Evolución

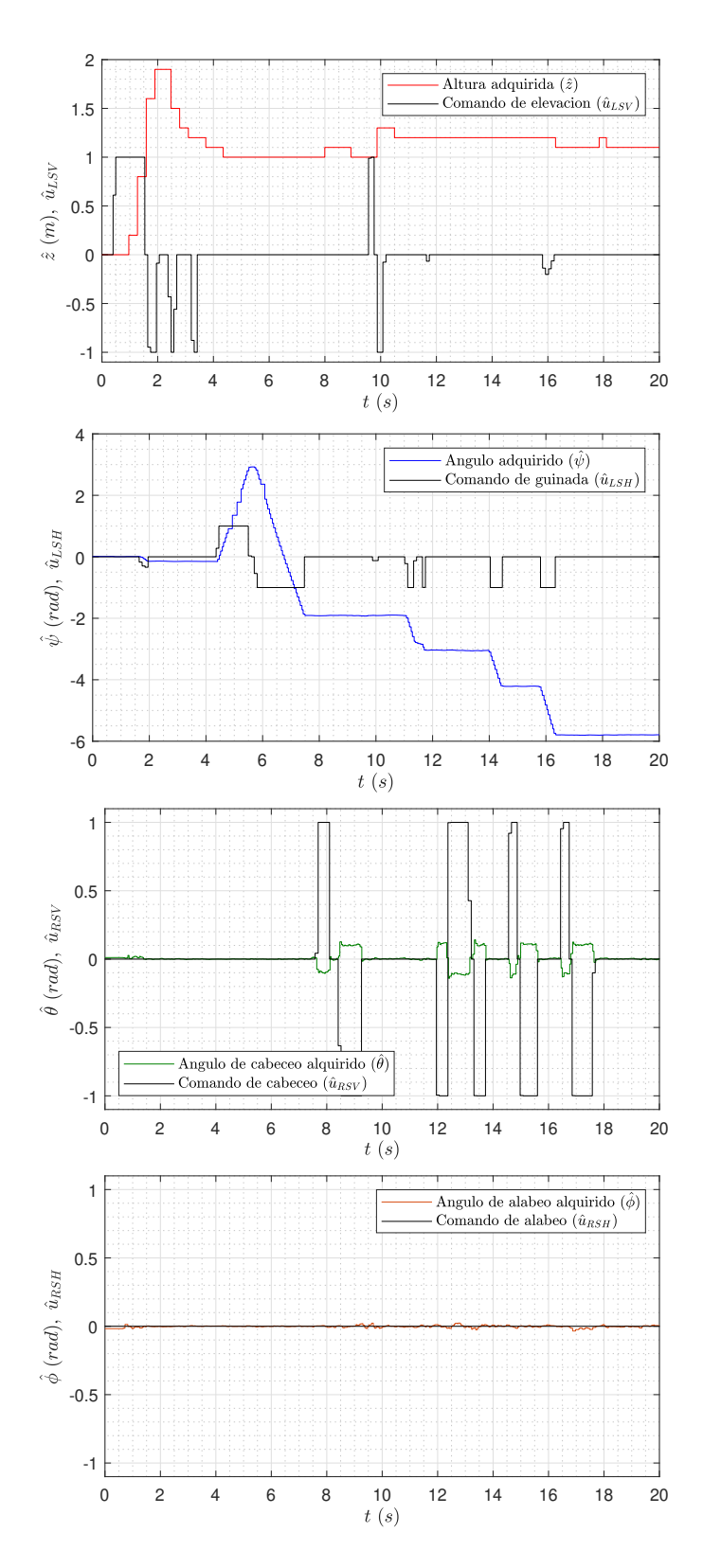

<span id="page-78-0"></span>Figura 4.2. Información de vuelo adquirida desde el cuadrotor real y estandarizada.

| Parámetro          | Valor nominal               |  |
|--------------------|-----------------------------|--|
| $\,m$              | $0.225$ (kg)                |  |
| 9                  | 9.81 (m/s <sup>2</sup> )    |  |
| $I_{xx}$           | 5.0E-3 (kg m <sup>2</sup> ) |  |
| $I_{yy}$           | 5.0E-3 (kg m <sup>2</sup> ) |  |
| $I_{zz}$           | 5.0E-3 (kg m <sup>2</sup> ) |  |
| $l_h$              | $0.042$ (m)                 |  |
| $b_{\dot{x}}$      | 1.0 ( $Ns/m$ )              |  |
| $b_{\dot{y}}$      | $1.0$ (N s/m)               |  |
| $b_{\dot{z}}$      | 1.0 ( $Ns/m$ )              |  |
| $b_{\dot{\phi}}$   | $0.5$ (N m s/rad)           |  |
| $b_{\dot{\theta}}$ | $0.5$ (N m s/rad)           |  |
| $b_{\dot{\psi}}$   | $0.5$ (N m s/rad)           |  |

<span id="page-79-0"></span>Tabla 4.1. Parámetros nominales de la simulación dinámica del cuadrotor.

Diferencial (ED) [\(Kenneth, 1999\)](#page-86-0), un optimizador metaheurístico utilizado con éxito en aplicaciones de varios contextos [\(Bilal et al., 2020\)](#page-85-1). Los resultados obtenidos con ED se muestran en la Tabla [4.2.](#page-80-0)

La Tabla [4.3](#page-80-1) muestra los valores de ISE para cada una de las variables consideradas en el problema de optimización, y además indica el valor total de este índice de error. En esta tabla, se puede observar que los valores de ISE son considerablemente pequeños, lo que indica que los comportamientos de los cuadrotores real y simulado son bastante cercanos cuando ambos reciben los mismos comandos de entrada.

El comportamiento de la simulación cuando se consideran los comandos de entrada del vuelo en el mundo real se puede observar en la Fig. [4.3.](#page-81-0) Si las formas de las gráficas en las Figs. [4.2](#page-78-0)y [4.3](#page-81-0) se comparan, se puede notar que poseen una forma muy parecida. Sin embargo, para las gráficas que corresponden a la simulación se pueden observar formas mucho más suaves que en las del vuelo real.

Los resultados obtenidos para el caso de estudio de cuadrotor indican que el marco propuesto se puede utilizar para desarrollar simuladores virtuales realistas para la teleoperación de VANT.

<span id="page-80-0"></span>

| Tipo           | Parámetro      | Valor   |
|----------------|----------------|---------|
| Constantes de  | $k_{z}$        | 0.0028  |
| escalamiento   | $k_\psi$       | 0.0027  |
| de entradas    | $k_{\theta}$   | 0.9879  |
|                | $k_\phi$       | 0.3030  |
| Ganancias      | $k_{p,z}$      | 12.3973 |
| proporcionales | $k_{p,\psi}$   | 26.9075 |
|                | $k_{p,\theta}$ | 0.3159  |
|                | $k_{p,\phi}$   | 0.1176  |
| Ganancias      | $k_{i,z}$      | 0.0146  |
| integrales     | $k_{i,\psi}$   | 0.0001  |
|                | $k_{i,\theta}$ | 0.0363  |
|                | $k_{i,\phi}$   | 0.0116  |
| Ganancias      | $k_{d,z}$      | 16.4687 |
| derivativas    | $k_{d,\psi}$   | 0.0022  |
|                | $k_{d,\theta}$ | 0.0029  |
|                | $k_{d,\phi}$   | 0.0781  |

Tabla 4.2. Parámetros del algoritmo de teleoperación optimizados con ED.

<span id="page-80-1"></span>Tabla 4.3. Valores de ISE entre las variables del cuadrotor real y la simulación.

| ISE                           | Valor  |
|-------------------------------|--------|
| $\mathsf{ISE}(\hat{z}-z)$     | 0.8204 |
| ISE $(\hat{\psi} - \psi)$     | 0.2148 |
| ISE $(\hat{\theta} - \theta)$ | 0.0537 |
| ISE $(\hat{\phi} - \phi)$     | 0.0013 |
| <b>ISE Total</b>              | 1.0903 |

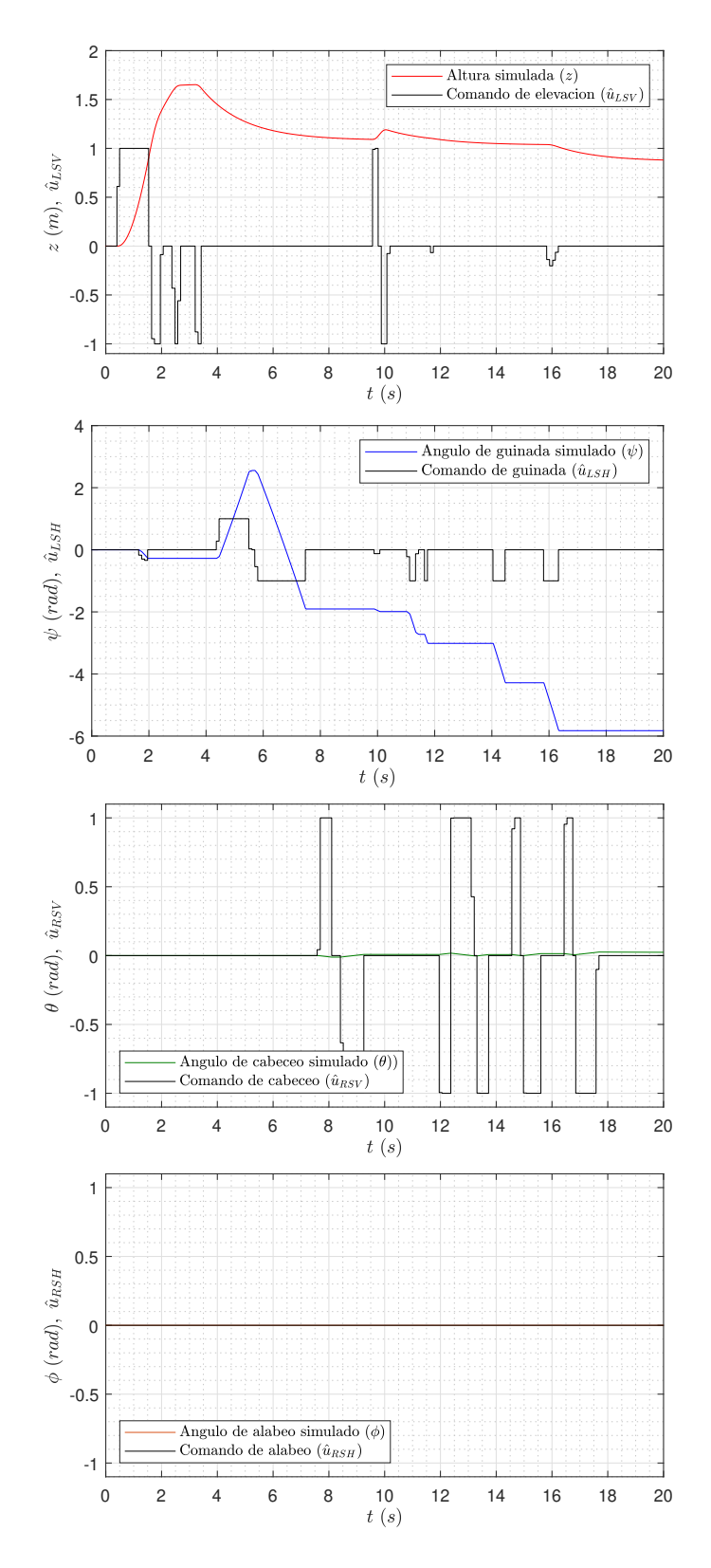

<span id="page-81-0"></span>Figura 4.3. Información adquirida desde el simulador virtual.

## **Capítulo 5**

# **Conclusiones y trabajo a futuro**

### **5.1. Conclusiones**

Debido a la necesidad actual de herramientas de simulación de vehículos aéreos no tripulados, en especial para aquellos que requieren una interacción directa y remota con los operadores o usuarios humanos (con la intención de brindarles un entrenamiento reducido en costos y riesgos, y de alta disponibilidad), este trabajo propone el desarrollo de un simulador virtual teleoperado para este tipo de vehículos con un alto nivel de realismo, tomando al cuadrotor como caso de estudio.

Para el desarrollo de este simulador se consideran etapas como el modelado dinámico del cuadrotor, su simulación dinámica, la integración de la simulación dinámica con una simulación de realidad virtual en Unity 3D y su teleoperación virtual.

En cada una de las etapas del desarrollo de este simulador se incluyen características que lo dotan de realismo. En la parte del modelado dinámico del cuadrotor se describen de forma completa los movimientos de rotación y traslación considerando las fuerzas y pares que lo generan, además de que se incluyen los efectos de fenómenos no conservativos presentes en cualquier entorno de operación real, como la fricción. En cuanto a la simulación de realidad virtual en Unity 3D, esta considera un modelo tridimensional realista del cuadrotor, el cual se anima en tiempo real para representar los movimientos que tiene este vehículo y sus componentes en la vida real. Además, dentro de esta misma simulación virtual se considera un escenario con elementos que resultan familiares para cualquier operador humano. Finalmente, para la teleoperación de este vehículo simulado se utiliza un algoritmo cuyos parámetros son optimizados a través de un método metaheurístico, para lograr que la interacción con el usuario se logre de una forma muy similar a la interacción con un vehículo real.

La efectividad de este simulador se comprueba comparándolo con la respuesta de un cuadrotor teleoperado en el mundo real. Los resultados muestran comportamientos similares.

## **5.2. Trabajo futuro**

Como trabajo a futuro se consideran algunas mejoras al simulador que se desarrolló durante esta tesis:

- Se puede obtener un modelo dinámico más detallado del cuadrotor si se consideran las dinámicas de los actuadores y de los manejadores. Este nuevo modelo podría implicar una simulación más realista de este vehículo.
- La simulación actual podría incluir un manejo realista de colisiones, que retroalimente al usuario sobre los efectos de los impactos del cuadrotor con objetos dentro del espacio virtual.
- El cuadrotor puede incluir la simulación del funcionamiento de algunos sensores, por ejemplo, cámaras o unidades de movimiento inercial, para brindar una mejor retroalimentación al operador humano.
- La interacción con el usuario humano se puede mejorar a través del uso de dispositivos hápticos que le otorguen una retroalimentación de fuerza bajo ciertas condiciones de operación en el cuadrotor.

# **Bibliografía**

Acero, G. H. (1994). *Convertidores electromecánicos de energía*. Marcombo.

- Aggarwal, A., Chittoria, R. K., Chavan, V., Gupta, S., Reddy, L., Mohan, P. L. B., Pathan, I., and Shijina, K. (2020). Application of drone in plastic surgery. *World journal of plastic surgery*, 9(3):351–353. 33330017[pmid].
- Al-Mousa, A., Sababha, B. H., Al-Madi, N., Barghouthi, A., and Younisse, R. (2019). Utsim: A framework and simulator for uav air traffic integration, control, and communication. *International Journal of Advanced Robotic Systems*, 16(5):1729881419870937.
- Andaluz Ortiz, G. M. (2011). Modelación, identificación y control de robots móviles. B.S. thesis, QUI-TO/EPN/2011.
- Asaro, P. M. (2013). The labor of surveillance and bureaucratized killing: new subjectivities of military drone operators. *Social Semiotics*, 23(2):196–224.
- Ates, S., Bayezit, I., and Inalhan, G. (2009). Design and hardware-in-the-loop integration of a uav microavionics system in a manned–unmanned joint airspace flight network simulator. *Journal of Intelligent and Robotic Systems*, 54(1):359–386.
- Aukstakalnis, S. and Blatner, D. (1993). El espejismo de silicio. *Arte y ciencia de la realidad virtual. Barcelona*.
- Baidya, S., Shaikh, Z., and Levorato, M. (2018). Flynetsim: An open source synchronized uav network simulator based on ns-3 and ardupilot. In *Proceedings of the 21st ACM International Conference on Modeling, Analysis and Simulation of Wireless and Mobile Systems*, MSWIM '18, page 37–45, New York, NY, USA. Association for Computing Machinery.
- Bevan, E., Whiting, S., Tucker, T., Guinea, M., Raith, A., and Douglas, R. (2018). Measuring behavioral responses of sea turtles, saltwater crocodiles, and crested terns to drone disturbance to define ethical operating thresholds. *PLoS One*, 13(3):e0194460.
- <span id="page-85-1"></span>Bilal, Pant, M., Zaheer, H., Garcia-Hernandez, L., and Abraham, A. (2020). Differential evolution: A review of more than two decades of research. *Engineering Applications of Artificial Intelligence*, 90:103479.
- Bolopion, A. and Régnier, S. (2013). A review of haptic feedback teleoperation systems for micromanipulation and microassembly. *IEEE Transactions on automation science and engineering*, 10(3):496–502.
- <span id="page-85-0"></span>Caraffini, F., Santucci, V., and Milani, A. (2020). Evolutionary computation & swarm intelligence. *MDPI: Basel, Switzerland*.
- Conte, S. D. and De Boor, C. (2017). *Elementary numerical analysis: an algorithmic approach*. SIAM.
- Cunningham, M., Samson, C., Laliberté, J., Goldie, M., Wood, A., and Birkett, D. (2021). Inversion of magnetic data acquired with a rotary-wing unmanned aircraft system for gold exploration. *Pure and Applied Geophysics*, 178(2):501–516.
- De Rango, F., Palmieri, N., Santamaria, A. F., and Potrino, G. (2017). A simulator for uavs management in agriculture domain. In *2017 International Symposium on Performance Evaluation of Computer and Telecommunication Systems (SPECTS)*, pages 1–8.
- Dominguez, S., Campoy, P., and Sebastián, J. M. (2000). *Control en el espacio de estado*. Sección de Publicaciones de la Escuela Técnica Superior de Ingenieros ….
- Entrop, A. and Vasenev, A. (2017). Infrared drones in the construction industry: designing a protocol for building thermography procedures. *Energy Procedia*, 132:63–68. 11th Nordic Symposium on Building Physics, NSB2017, 11-14 June 2017, Trondheim, Norway.
- Evita, M., Zakiyyatuddin, A., Seno, S., Kumalasari, R., Lukado, H., and Djamal, M. (2020). Development of a robust mobile robot for volcano monitoring application. 1572:012016.
- Fathoni, M. F. and Wuryandari, A. I. (2015). Comparison between euler, heun, runge-kutta and adamsbashforth-moulton integration methods in the particle dynamic simulation. In *2015 4th International Conference on Interactive Digital Media (ICIDM)*, pages 1–7.
- Ferlini, A., Wang, W., and Pau, G. (2019). Corner-3d: A rf simulator for uav mobility in smart cities. In *Proceedings of the ACM SIGCOMM 2019 Workshop on Mobile AirGround Edge Computing, Systems, Networks, and Applications*, MAGESys'19, page 22–28, New York, NY, USA. Association for Computing Machinery.
- Fernández Pérez, C., Vázquez Hernandez, F. J., and VEGAS MONTANER, J. (2003). *Ecuaciones diferenciales y en diferencias: sistemas dinámicos*. Editorial Paraninfo.
- Fernando, H. C. T. E., De Silva, A. T. A., De Zoysa, M. D. C., Dilshan, K. A. D. C., and Munasinghe, S. R. (2013). Modelling, simulation and implementation of a quadrotor uav. In *2013 IEEE 8th International Conference on Industrial and Information Systems*, pages 207–212.
- Garcia, R. and Barnes, L. (2010). *Multi-UAV Simulator Utilizing X-Plane*, pages 393–406. Springer Netherlands, Dordrecht.
- Gohari, P. S., Mohammadi, H., and Taghvaei, S. (2019). Using chaotic maps for 3d boundary surveillance by quadrotor robot. *Applied Soft Computing*, 76:68–77.
- Imado, F., Abe, S., and Kinoshita, T. (2006). The development of three-dimensional scale model uav simulator. In *2006 SICE-ICASE International Joint Conference*, pages 4921–4925.
- Jin, G.-D., Gu, L.-X., and Lu, L.-B. (2009). Uav simulator-based simulation of flight control system. In *2009 International Workshop on Intelligent Systems and Applications*, pages 1–4.
- Johnson, D. A., Naffin, D. J., Puhalla, J. S., Sanchez, J., and Wellington, C. K. (2009). Development and implementation of a team of robotic tractors for autonomous peat moss harvesting. *Journal of Field Robotics*, 26(6-7):549–571.
- Joubert, N., Roberts, M., Truong, A., Berthouzoz, F., and Hanrahan, P. (2015). An interactive tool for designing quadrotor camera shots. *ACM Trans. Graph.*, 34(6).
- <span id="page-86-0"></span>Kenneth, V. (1999). Price. an introduction to differential evolution. *New ideas in optimization*, pages 79–108.
- Kim, S. J. and Lim, G. J. (2018). Drone-aided border surveillance with an electrification line battery charging system. *Journal of Intelligent & Robotic Systems*, 92(3):657–670.
- Kinoshita, T. and Imado, F. (2006). The application of an uav flight simulator the development of a new point mass model for an aircraft. In *2006 SICE-ICASE International Joint Conference*, pages 4378–4383.
- Kulkarni, P. P., Kutre, S. R., Muchandi, S. S., Patil, P., and Patil, S. (2020). Unmanned ground vehicle for security and surveillance. In *2020 IEEE International Conference for Innovation in Technology (INOCON)*, pages 1–5.
- Laszlo, B., Agoston, R., and Xu, Q. (2018). Conceptual approach of measuring the professional and economic effectiveness of drone applications supporting forest fire management. *Procedia Engineering*, 211:8–17. 2017 8th International Conference on Fire Science and Fire Protection Engineering (ICFSFPE 2017).
- Levis, D. (2006). ¿ qué es la realidad virtual. *Mateus, S., & Giraldo, JE (2012)."Diseño de un modelo 3D del Politécnico Colombiano Jaime Isaza Cadavid con Realidad Virtual". Scielo*.
- Lindsey, Q., Mellinger, D., and Kumar, V. (2012). Construction with quadrotor teams. *Autonomous Robots*, 33(3):323–336.
- Lizarraga, M., Dobrokhodov, V., Elkaim, G., Curry, R., and Kaminer, I. (2009). *Simulink Based Hardwarein-the-Loop Simulator for Rapid Prototyping of UAV Control Algorithms*.
- Lugo-Cárdenas, I., Salazar, S., and Lozano, R. (2016). The mav3dsim hardware in the loop simulation platform for research and validation of uav controllers. In *2016 International Conference on Unmanned Aircraft Systems (ICUAS)*, pages 1335–1341.
- Manaï, M., Desbiens, A., and Gagnon, E. (2012). *Identification of a UAV and Design of a Hardware-inthe-Loop System for Nonlinear Control Purposes*.
- Martínez, M. (2009). Análisis, modelado y simulación en computadora del motor de corriente directa tipo serie. *Universidad tecnológica de la mixteca*.
- Masanet López, J. (2020). Desarrollo de un simulador para la coordinación de drones usando la plataforma spade.
- Masiuk, S. and Gorban, V. (2010). Calculation of ship interaction forces in restricted waterway using three-dimensional boundary element method. *International Shipbuilding Progress*, 57(3-4):147–161.
- Mcmanus, I., Greer, D., and Walker, R. (2003). Uav avionics' hardware in the loop'simulator. In *10th Australian International Aerospace Congress*, pages 1–7. Engineers Australia.
- Meng, W., Hu, Y., Lin, J., Lin, F., and Teo, R. (2015). Ros+unity: An efficient high-fidelity 3d multi-uav navigation and control simulator in gps-denied environments. In *IECON 2015 - 41st Annual Conference of the IEEE Industrial Electronics Society*, pages 002562–002567.
- Mueller, M., Smith, N., and Ghanem, B. (2016). A benchmark and simulator for uav tracking. In Leibe, B., Matas, J., Sebe, N., and Welling, M., editors, *Computer Vision – ECCV 2016*, pages 445–461, Cham. Springer International Publishing.
- Orbea, D., Moposita, J., Aguilar, W. G., Paredes, M., León, G., and Jara-Olmedo, A. (2017). Math model of uav multi rotor prototype with fixed wing aerodynamic structure for a flight simulator. In De Paolis, L. T., Bourdot, P., and Mongelli, A., editors, *Augmented Reality, Virtual Reality, and Computer Graphics*, pages 199–211, Cham. Springer International Publishing.
- Quispe, W., Salas, A., Gordillo, R., and Altamirano, C. D. (2013). Teleoperación plataforma móvil irobot create. *MASKAY*, 3(1):20–23.
- Ramon Soria, P., Arrue, B. C., and Ollero, A. (2017). Detection, location and grasping objects using a stereo sensor on uav in outdoor environments. *Sensors*, 17(1).
- Rehiara, A. B. (2011). Kinematics of adept three robot arm. *Robot Arms*, pages 21–38.
- Roldán, J. J., Joossen, G., Sanz, D., Del Cerro, J., and Barrientos, A. (2015). Mini-uav based sensory system for measuring environmental variables in greenhouses. *Sensors*, 15(2):3334–3350.
- Rosero, R. H. L. (2019). *Reconocimiento de humanos en imágenes de búsqueda y rescate con UAV usando una interfaz de realidad mixta*. PhD thesis.
- Rousseau, G., Stoica Maniu, C., Tebbani, S., Babel, M., and Martin, N. (2019). Minimum-time b-spline trajectories with corridor constraints. application to cinematographic quadrotor flight plans. *Control Engineering Practice*, 89:190–203.
- Rzucidło, P. (2013). Unmanned air vehicle research simulator-prototyping and testing of control and navigation systems. In *Solid State Phenomena*, volume 198, pages 266–271. Trans Tech Publ.

Salazar, J. J. R. (2018). Energía cinética para cuidar el planeta y nuestro cuerpo. *Ingenio*, 9(2):24–27.

- Shuster, M. D. and Markley, F. L. (2003). Generalization of the euler angles. *The Journal of the Astronautical Sciences*, 51(2):123–132.
- Siddiqui, K. T. A., Feil-Seifer, D., Jiang, T., Jose, S., Liu, S., and Louis, S. (2017). Development of a swarm uav simulator integrating realistic motion control models for disaster operations.
- Soto-Pedraza, P. J. et al. (2020). Manifestación de la energía cinética y potencial. *Vida Científica Boletín Científico de la Escuela Preparatoria No. 4*, 8(16):43–44.
- Spong, M. W., Hutchinson, S., and Vidyasagar, M. (2020). *Robot modeling and control*. John Wiley & Sons.
- Su, H., Qi, W., Yang, C., Sandoval, J., Ferrigno, G., and De Momi, E. (2020). Deep neural network approach in robot tool dynamics identification for bilateral teleoperation. *IEEE Robotics and Automation Letters*, 5(2):2943–2949.
- T, S. (2013). Quadcopter SM450. <https://grabcad.com/library/quadcopter-sm450-1>. [Online; accessed 10-October-2021].
- Vila Bara, F. (2021). Estudio de un dron dedicado al servicio de mensajería. Master's thesis, Universitat Politècnica de Catalunya.
- Wang, Q., Wang, L., Qin, W., and Shen, Q. (2020). A local observability analysis method for a timevarying nonlinear system and its application in the continuous self-calibration system. *Science China Information Sciences*, 64(1):11920.

Wells, D. A. (1967). *Schaum's Outline of Lagrangian Dynamics*. Schaum's Outlines.

- Wit, C. d. and Rabbinge, R. (1979). Systems analysis and dynamic simulation 1. *EPPO Bulletin*, 9(3):149–153.
- Zhang, M., Qin, H., Lan, M., Lin, J., Wang, S., Liu, K., Lin, F., and Chen, B. M. (2015). A high fidelity simulator for a quadrotor uav using ros and gazebo. In *IECON 2015 - 41st Annual Conference of the IEEE Industrial Electronics Society*, pages 002846–002851.

<span id="page-90-0"></span>Zhuang, M. and Atherton, D. (1991). Tuning pid controllers with integral performance criteria. In *International Conference on Control 1991. Control '91*, pages 481–486 vol.1.